#### МИНИСТЕРСТВО ОБРАЗОВАНИЯ И НАУКИ РФ федеральное государственное бюджетное образовательное учреждение высшего образования КРАСНОЯРСКИЙ ГОСУДАРСТВЕННЫЙ ПЕДАГОГИЧЕСКИЙ УНИВЕРСИТЕТ им. В.П. АСТАФЬЕВА (КГПУ им.В.П.Астафьева)

Институт/факультет Институт математики, физики и информатики (полное наименование института/факультета/филиала)

Выпускающая кафедра Базовая кафедра информатики и информационных технологий в образовании (полное наименование кафедры)

## **ВЛАСОВА ВЛАДЛЕНА МИХАЙЛОВНА**

ВЫПУСКНАЯ КВАЛИФИКАЦИОННАЯ РАБОТА

### **ОРГАНИЗАЦИОННО-ТЕХНИЧЕСКОЕ СОПРОВОЖДЕНИЕ ШКОЛЬНОГО САЙТА В УСЛОВИЯХ МОДЕРНИЗАЦИИ ОБРАЗОВАНИЯ**

Направление подготовки 44.03.05 Педагогическое образование

(код и наименование направления) Профиль Физика и информатика (наименование профиля для бакалавриата)

ДОПУСКАЮ К ЗАЩИТЕ

Заведующий кафедрой д-р пед. наук, профессор **Пак Н.И.**

(дата, подпись)

Руководитель

канд. пед. наук **Ломаско П. С.**

Дата защиты 24 июня 2016 года

Обучающийся **Власова В.М.**

(фамилия, инициалы)

(дата, подпись)

Опенка

(прописью)

Красноярск 2016

# **СОДЕРЖАНИЕ**

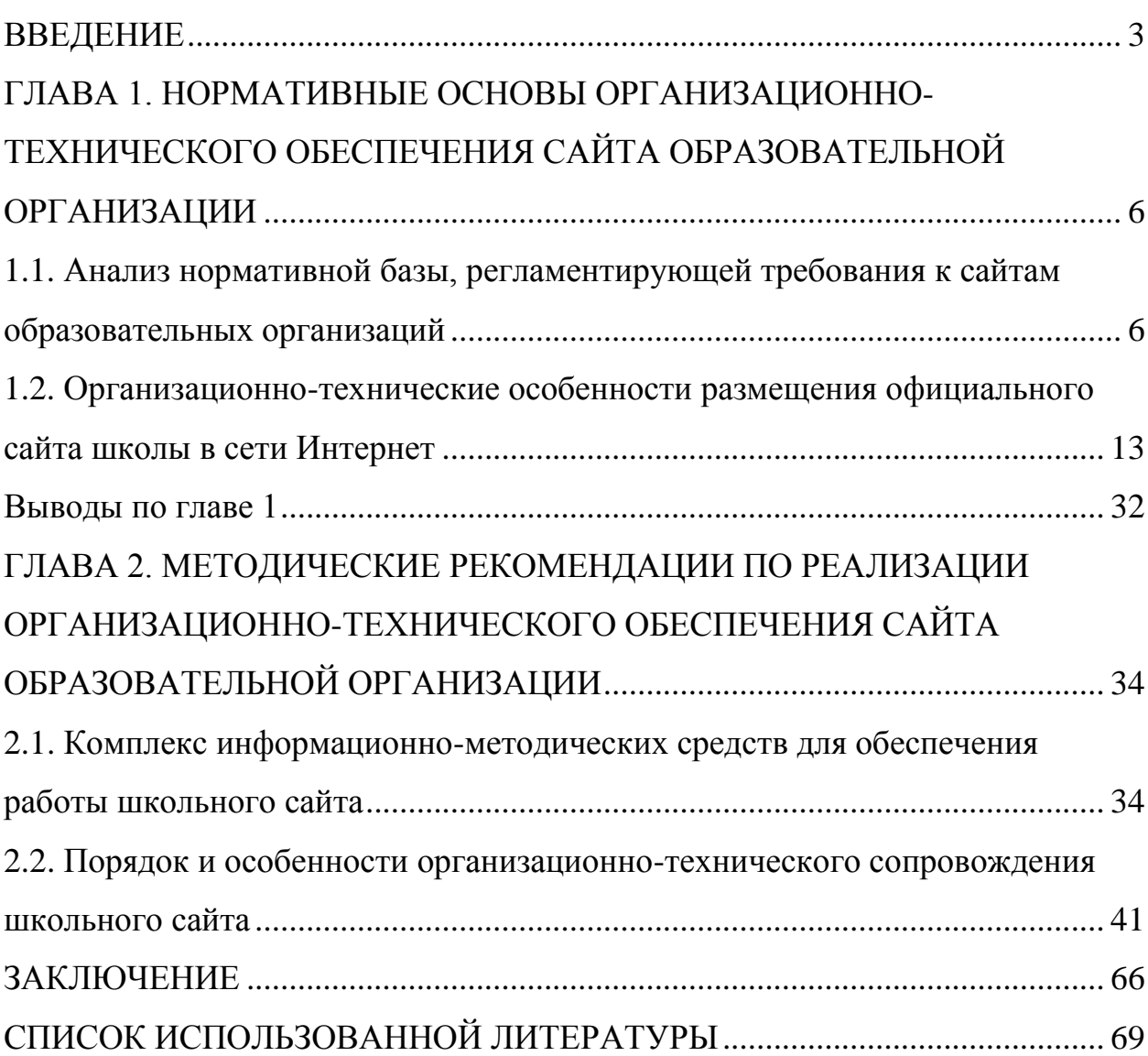

#### ВВЕДЕНИЕ

<span id="page-2-0"></span>В современной практике информатизации образования достаточно важным стоит вопрос о разработке сайта образовательного учреждения. Нельзя в современной ситуации переоценить значимость представительства образовательного учреждения в сети интернет для развития образовательного учреждения.

В рамках ПНП «Образование» все школы подключены к сети Интернет. Что с ним делать, как использовать наиболее эффективно? Таким вопросом задаются многие, но именно в школах часто не знают ответа на этот вопрос. Пока наиболее распространенной практикой остается получение различного рода информации с сайтов. Это могут быть сайты образовательных учреждений; сайты, отвечающие интересам конкретного пользователя; сайты методической поддержки и дистанционного обучения и т.д.

Но наиболее интересно и полезно для образовательного учреждения иметь сайт своей школы в интернете, который дает возможность разместить в сети новости, фотографии с разных школьных и внешкольных мероприятий, поучаствовать в различных форумах, увидеть, о чем размышляют и что предлагают коллеги в различных сообществах.

Сайт – это группа страниц или страница, сгруппированных по смыслу, имеющих систему навигации и оформленных в едином смысловом контексте, то есть – это определенная сфера в Интернете, где можно опубликовать любую информацию, сделав еѐ доступной из любой точки мира. Сайты становятся обязательным компонентом содержания и управления образованием.

В условиях конкуренции, которая является двигателем всех новшеств и идей, работающих на выживаемость и востребованность любого учреждения, а школы – особенно, сайт должен являться потребностью, или вещью,

отвечающей, в первую очередь, на потребность школы и руководителя, а не только на требования сверху.

Для школы сайт – это то самое «окно в мир», через которое школа смотрит вовне, а извне люди смотрят на школу. Благодаря сайту функционирование школы становится открытой, прозрачной для всех, и это новое положение для школы.

Образовательная организация, которая стремится быть конкурентоспособной, иметь привлекательный имидж и качественную систему работы с информацией для обеспечения внутренних потребностей образовательного учреждения, а также быстрого предоставления нужных сведений вышестоящим органам и обществу, сталкивается с проблемой создания своего школьного сайта.

Сложность заключается в обеспечении организационно-технической поддержки официального сайта образовательного учреждения в соответствии с актуальной нормативно-правовой базой, регламентирующей процесс усовершенствования системы образования в Российской Федерации.

Объектом исследования является процесс организационнотехнического сопровождения официального сайта образовательной организации

Предмет – комплекс информационно-методических средств, обеспечивающих процесс организационно-технического сопровождения официального сайта образовательной организации

Цель работы – разработка и обоснование способов и средств организационно-технического сопровождения официального сайта образовательной организации (на примере МБОУ СОШ № 10).

Задачи:

1. Провести анализ нормативной базы, регламентирующей деятельность образовательных организаций, конкретизировать и описать необходимые требования к их официальным сайта.

2. Описать организационно-технические особенности размещения официального сайта в сети Интернет: способы получения услуг хостинга, регистрации доменного имени, размещения и администрирования при помощи системы управления контентом.

3. Разработать комплекс информационно-методических средств, включающих Положение об официальном сайте, циклограмму деятельности по управлению и контролем за соблюдением официальных требований, инструкции по администрированию и системной модернизации необходимых разделов сайта.

4. Актуализировать должностные инструкции, провести апробацию материалов.

Гипотеза: процесс организационно-технического сопровождения официального сайта образовательной организации будет обеспечен в соответствии с актуальной нормативно-правовой базой, регламентирующей процесс модернизации системы образования в РФ.

Результаты работы будут применены на сайте МБОУ СОШ № 10.

# <span id="page-5-0"></span>**ГЛАВА 1. НОРМАТИВНЫЕ ОСНОВЫ ОРГАНИЗАЦИОННО-ТЕХНИЧЕСКОГО ОБЕСПЕЧЕНИЯ САЙТА ОБРАЗОВАТЕЛЬНОЙ ОРГАНИЗАЦИИ**

# <span id="page-5-1"></span>**1.1. Анализ нормативной базы, регламентирующей требования к сайтам образовательных организаций**

Создание и техническое сопровождение сайтов общеобразовательных учреждений регулируется множество законов и нормативных актов.

Основными нормативно-правовыми документами являются следующие:

- Федеральный закон Российской Федерации от 29 декабря 2012 г. N 273- ФЗ «Об образовании в Российской Федерации», статьи 28, 29.
- Постановление Правительства Российской Федерации от 10 июля 2013 г. N 582 г. Москва «Об утверждении Правил размещения на официальном сайте образовательной организации в информационнотелекоммуникационной сети Интернет и обновления информации об образовательной организации»
- Приказ Рособрнадзора № 785 от 29.05.2014 «Требования к структуре официального сайта образовательной организации в сети Интернет и формату представления на нем информации»

Ниже приведены требования к сайтам образовательных учреждений, которые содержатся в этих документах.

**Требования закона «Об образовании в РФ» к сайтам образовательных организаций содержатся в статьях 28-29.**

Основными положениями Закона являются следующие.

За создание и техническое сопровождение сайта несет ответственность образовательное учреждение.

Образовательные учреждения формируют общедоступные и открытые информационные ресурсы, которые содержат информацию об их деятельности. Школы обеспечивают доступ к своим информационным

ресурсам, для этого они размещают сведения в информационнотелекоммуникационных сетях, в том числе на своем официальном сайте в сети Интернет.

1. Образовательные учреждения обеспечивают доступность и открытость:

#### **1) информации:**

а) о дате образования школы, об учредителе (учредителях) образовательного учреждения, о графике и режиме работы, о месте нахождения образовательного учреждения и его филиалов (если они есть), контактных данных и о электронной почте;

б) об органах управления и о структуре образовательного учреждения;

в) о программах, которые реализуются образовательной программой, при этом указываются учебные предметы, курсы, дисциплины (модули), практики, предусмотренные соответствующей образовательной программой;

г) о языках, на которых осуществляется образовательный процесс;

д) об образовательных стандартах (при их наличии), о федеральных государственных образовательных стандартах;

ж) о директоре образовательного учреждения, его заместителях, заведующих учебным процессом;

з) о персональном составе педагогического коллектива с указанием квалификации, уровня образования и опыта работы;

и) о материально-техническом обеспечении школы (например, о наличии библиотек, оборудованных учебных кабинетов, объектов спорта, объектов для проведения практических занятий, средств воспитания и обучения, об условиях охраны здоровья и питанияучащихся, о доступе к информационно-телекоммуникационным сетям и информационным системам, об электронных образовательных ресурсах, к которым обеспечен доступ учащихся);

к) о результатах и направлениях научно-исследовательской (научной) деятельности учреждения;

л) о поступлении материальных и финансовых средств и об их расходовании по итогам отчетного года;

#### **2) копий:**

а) устава образовательного учреждения;

б) лицензии на осуществление образовательной деятельности (с приложениями);

в) свидетельства о государственной аккредитации (с приложениями);

г) плана финансово-хозяйственной деятельности образовательного учреждения, утвержденного в установленном законодательством РФ порядке, или бюджетной сметы образовательного учреждения;

д) локальных нормативных актов, предусмотренных частью 2 статьи 30 ФЗ «Об образовании в РФ», правил внутреннего распорядка учащихся, коллективного договора, правил внутреннего трудового распорядка;

**3) предписаний органов**, которые осуществляют государственный контроль (надзор) в сфере образования, отчетов об исполнении таких предписаний;

**4) другой информации**, которая подлежит размещению, опубликованию по решению образовательного учреждения и (или) размещение, опубликование которой является обязательным в соответствии с законодательными актами Российской Федерации.

3. Информация и документы, указанные выше, могут быть размещены на официальном сайте образовательного учреждения при условии, если они в соответствии с законодательными актами РФ не относятся к сведениям, составляющим государственную и другую охраняемую законом тайну, в сети Интернет. Они должны обновляться в течение 10 рабочих дней со дня их создания, получения или внесения в них каких-либо изменений. Порядок размещения на официальном сайте образовательного учреждения в сети Интернет и обновления информации об образовательном учреждении, в том числе ее содержание и форма ее предоставления, устанавливается Правительством Российской Федерации.

# **Требования Постановления Правительства РФ №582 к сайтам образовательных организаций**

На сайте должна быть опубликована следующая информация о педагогических работниках:

- 1. Фамилия, имя, отчество (при наличии) работника;
- 2. Данные о профессиональной переподготовке (при наличии), повышении квалификации;
- 3. Занимаемая должность (должности);
- 4. Наименование направления специальности или подготовки;
- 5. Общий стаж педагогической деятельности;
- 6. Преподаваемые дисциплины;
- 7. Стаж работы по специальности.
- 8. Ученая степень (при наличии);
- 9. Ученое звание (при наличии);

Образовательное учреждение обновляет данные сведения не позднее 10 рабочих дней после их изменений.

Пользователям официального сайта школы предоставляется наглядная информация о структуре учреждения, включающая в себя ссылку на официальный сайт Министерства образования и науки Российской Федерации в сети Интернет.

Информация размещается на официальном сайте в текстовой и (или) табличной формах. Также информация может быть в форме копий документов (например, копия Устава) в соответствии с требованиями к структуре официального сайта и формату представления информации.

Программными и технологическими средствами, которыми пользуются для сопровождения официального сайта, должны обеспечиваться:

а) доступ к информации, размещенной на официальном сайте, без использования какого-либо специального программного обеспечения, установка которого требует платы за лицензию;

б) защита информации от модификации, уничтожения и блокирования доступа к ней, а также других неправомерных действий в отношении нее;

в) возможность копирования информации на резервный носитель, обеспечивающий ее восстановление;

г) защита от копирования авторских материалов.

Приказом [Рособрнадзора от 29.05.2014 N 785 «Об утверждении](http://www.consultant.ru/document/cons_doc_LAW_167061/)  [требований к структуре официального сайта образовательной организации в](http://www.consultant.ru/document/cons_doc_LAW_167061/)  [информационно-телекоммуникационной сети "Интернет" и формату](http://www.consultant.ru/document/cons_doc_LAW_167061/)  [представления на нем информации»](http://www.consultant.ru/document/cons_doc_LAW_167061/) определен состав и структура информации, которая подлежит обязательному размещению на таких сайтах.

На сайтах образовательных организаций должен быть создан специальный раздел, содержащий сведения о них, доступ к которому осуществляется с главной страницы и из основного навигационного меню. К страницам специального раздела должен быть доступ без дополнительной регистрации. В специальности разделе должны быть следующие подразделы:

- 1. Основные сведения (дата создания учреждения, его учредители, место нахождения учреждения, графике, режиме работы, контактная информация);
- 2. Органы управления и структура образовательной организации;
- 3. Документы (лицензия на осуществление образовательной деятельности, устав образовательной организации, свидетельство о государственной аккредитации, план финансово-хозяйственной деятельности);
- 4. Образование (реализуемые уровни образования, учебные планы, численность обучающихся, формы обучения, методические документы);
- 5. Руководство. Педагогический состав;
- 6. Образовательные стандарты;
- 7. Оснащенность и материально-техническое обеспечение образовательного процесса;

8. Платные образовательные услуги (если они есть);

Требования к версии сайта для слабовидящих регулируются следующими нормативными актами:

- Федеральный закон от 24.11.1995 N 181-ФЗ (ред. от 21.07.2014, с изм. от 01.12.2014) «О социальной защите инвалидов в Российской Федерации» (24 ноября 1995 г.)
- ГОСТ Р 52872-2012 «Интернет-ресурсы. Требования доступности для инвалидов по зрению»

Муниципальные и государственные образовательные учреждения должны вести версию сайта для слабовидящих.

Следующий важный момент, который требует регулирования законодательными актами, - это обработка персональных данных. Такими законодательными актами являются:

- Федеральный закон Российской Федерации от 27 июля 2006 г. N 152- ФЗ «О персональных данных»;
- Постановление Правительства Российской Федерации от 15 сентября 2008 г. N 687 г. Москва «Об утверждении Положения об особенностях обработки персональных данных, осуществляемой без использования средств автоматизации»;
- Приказ ФСБ РФ от 10.07.2014 n 378 «Об утверждении состава и содержания организационных и технических мер по обеспечению безопасности персональных данных при их обработке в информационных системах персональных данных с использованием средств криптографической защиты информации, необходимых для выполнения установленных Правительством Российской Федерации требований к защите персональных данных для каждого из уровней защищенности» (зарегистрировано в Минюсте РФ 18.08.2014 n 33620)
- ГОСТ Р ИСО/МЭК 19794-5—2006 Автоматическая идентификация. Идентификация биометрическая. Форматы обмена биометрическими данными. Часть5. Данные изображения лица.

 Гражданский кодекс Российской Федерации от 18 декабря 2006 г. N 230-ФЗ Часть IV.

Согласно ФЗ «О персональных данных» оператором персональных данных может быть любое лицо, которое осуществляет обработку персональных данных – например, школа или детский сад.

Обработку персональных данных может осуществлять оператор (школа или детский сад) только с согласия субъектов персональных данных, кроме случаев, которые предусмотрены законом N 152-ФЗ «О персональных данных». Согласие можно получить любым способом, например, в форме договора.

Согласие учителей для публикации персональных данных не требуется для данных, которые предусмотрены Законом об образовании:

- 1. Фамилия, имя, отчество (при наличии) учителя;
- 2. Перечень дисциплин, которые он преподает;
- 3. Наименование специальности;
- 4. Общий стаж преподавательской деятельности;
- 5. Данные о профессиональной переподготовке (при наличии)или повышении квалификации;
- 6. Занимаемая должность (должности);
- 7. Стаж работы по специальности.
- 8. Ученая степень (при наличии);
- 9. Ученое звание (при наличии).

Сведения, на основе которых можно установить личность (биометрические персональные данные), могут обрабатываться только при наличии согласия в письменной форме субъекта персональных данных. Однако, не все фото относятся к биометрическим данным.

Относится ли фото к биометрическим данным или нет, определяет ГОСТ Р ИСО/МЭК 19794-5—2006.

# <span id="page-12-0"></span>**1.2. Организационно-технические особенности размещения официального сайта школы в сети Интернет**

Размещение сайта школы в сети Интернет имеет некоторые особенности.

Имя сайта должно принадлежать образовательной организации на правах аренды.

В нашей стране доменное имя не является средством индивидуализации (ГК Российской Федерации, часть IV, Раздел VII). Значит, зарегистрированное доменное имя принадлежит ОО на правах аренды, как должно быть указано в договоре между ОО и поставщиком услуг.

Сайт размещать можно только на территории Российской Федерации. За нарушение установлен штраф:

юридическим лицам - от 30000 до 50000 рублей. должностным лицам - от 3000 до 5000 рублей;

Основанием для этого требования являются:

- Федеральный закон РФ от 31 декабря 2014 г. N 531-ФЗ "О внесении изменений в статьи 13 и 14 Федерального закона "Об информации, информационных технологиях и о защите информации"
- Кодекс Российской Федерации об административных правонарушениях"

Для обеспечения доступа к Сайту из сети Интернет нужно применение услуг хостинга (для размещения данных Сайта на сервере) и использование доменного имени (адреса Сайта). Конкретные хостинг – доменное имя и провайдер утверждаются приказом директора образовательного учреждения.

Хостинг является инструментом хранения и ежедневного резервного копирования информации. При необходимости – дает возможность переключиться на другой тип сервера, при высокой процессорной нагрузке – за определенную плату подключение VDS. Объем и количество почтовых

ящиков, связанных с доменом, практически не устанавливается. Хостинг предоставляет объем хранилища на сервере - до 4Гб, также по согласованию может иметь больший объем.

Дизайн сайта устанавливается оптимальным образом в рамках имеющихся возможностей и должен следовать структуре, задаче, целям и содержанию официального сайта, утвержденного приказом, а также требованиям функциональности, технологичности и оригинальности для конкретного образовательного учреждения.

Переход между страницами Сайта производится с помощью навигационного меню. Все страницы имеют общую часть, одинаковую для всех (содержащую меню и элементы оформления), и индивидуальную (содержащую конкретную информацию данной страницы). Общую часть можно изменить в одном файле и это изменение автоматически используется во всех открываемых страницах.

Переход с одного раздела в другой раздел должен быть возможен с любой страницы сайта.

Сайт должен просматриваться при помощи Веб-браузеров, входящих в базовый стандартный пакет программного обеспечения (СБППО) и также в пакет свободного программного обеспечения (ПСПО). При просмотре в различных браузерах и при различном разрешении экранов монитора должны сохраняться функции и общий дизайн сайта.

Для анализа эффективности работы Сайта используются следующие критерии и показатели:

- полнота информации, содержательность Сайта, разнообразие, актуальность, структурированность, грамотность изложения, отсутствие орфографических и стилистических ошибок на страницах;
- оперативность реагирования на реальные события и скорость предоставления актуальной информации;
- количество опубликованных работ учителей и учащихся на Сайте;

- должны быть отображены страницы всех структурных подразделений школы, классов, наличие грамотно оформленных портфолио, учителей, учеников и выпускников школы;
- наличие на сайте предполагаемой помощи всем участникам образовательного процесса, компонентов дистанционной поддержки обучения, быстрого реагирования на обращения различными методами на сайте школы;
- соответствие содержания сайта задачам развития школы, отсутствие информации, не регламентированной нормативными актами;
- удобство навигации, техническая основа, оригинальность исполнения сайта;
- эстетичность оформления страниц, единство стиля, правильное использование графики, анимации и других спецэффектов;
- правильно подобранные размеры шрифтов, четкость, на контрастном фоне.

Использование шрифтов, которые поддерживают все браузеры

- наличие и рациональное применение интерактивных элементов: поиск, гостевая книга, форумы, голосование, возможность обратной связи, связь с партнерами по образовательному сообществу;
- скорость работы сайта, оптимальный объем загружаемых информационных ресурсов;
- удобная и эффективная навигация, включающая вложенные меню, которая дает возможность быстро найти нужные страницы сайта;
- стилистическая выдержанность (единообразие) дизайна и навигации главной страницы и страниц последующих уровней;
- отсутствие неработающих ссылок;
- высокий рейтинг сайта в образовательных каталогах.

Управление обеспечением работы Сайта, условием его постоянного функционирования и программно-техническая поддержка возлагается на руководителя образовательного учреждения. Директор школы проводит консультирование лиц, которые ответственны за предоставление информации, по реализации концептуальных решений и текущим проблемам, связанным с информационным наполнением и актуализацией информационного ресурса. Также руководитель школы контролирует работу сайта и разрабатывает необходимый документ, для обеспечения нормативного функционирования сайта.

Выполнением действий по размещению данных на Сайте, обеспечению ее доступности и целостности, установление правил разграничения доступа, занимается администратор Сайта (далее – Администратор), которого назначает директор образовательного учреждения и ему подчиняется. Администратор сайта имеет непосредственный доступ к работе с материалами Сайта в сети Интернет (обладающий соответствующими паролями). Администратор Сайта несѐт персональную ответственность за совершение действий с применением паролей для управления Сайтом и за выполнение своих функций, за исключением случаев вскрытия пакета с паролями. Действующие пароли для управления Сайтом с краткой инструкцией по их применению хранятся в запечатанном конверте у руководителя школы. При каждой смене паролей Администратор Сайта должен сделать новый конверт с действующими паролями, запечатать его, указать на ней дату, поставить свою подпись и передать директору школы в течение трех дней с момента смены паролей. Руководитель использует конверт с паролями для доступа к Сайту, когда это необходимо в экстренной ситуации. Пароли подлежат обязательной смене при каждой смене Администратора Сайта и при каждом вскрытии конверта с паролями.

Администратор Сайта подчиняется директору образовательного учреждения и заместителю руководителя по УВР, курирующему вопросы информатизации, которые информируются обо всех проблемных вопросах в сфере функционирования Администрации Сайта. Все проблемные вопросы и вопросы, касающиеся ответственности Администрации Сайта, решаются именно с вышеуказанными должностными лицами.

Администратор сайта обеспечивает качественное выполнение всех видов работ, напрямую связанных с функционированием Сайта:

- изменение и разработку структуры и дизайна Сайта, изменения концептуального типа согласовываются с директором школы.
- Редактирование и создание Web-страниц,
- обеспечение его доступности и поддержание сайта в рабочем состоянии;
- своевременное размещение актуальной информации на сайте, обновление ее по мере прихода новых данных
- публикация школьных документов. Страницы документов, которые имеют печати, подписи, сканирует и публикует в формате jpg или полностью документ в формате pdf. При внесении изменений в Устав ОУ, распорядительных документов и локальных нормативных актов, образовательных программ обновление соответствующих разделов сайта образовательного учреждения производится в течении семи дней после утверждения данных документов.
- удаляет и архивирует устаревшую информацию, ведет архив информационных данных, необходимый для восстановления сайта в непредвиденном случае
- обеспечивает безопасность информационных ресурсов, программнотехническую поддержку, ведению политики разграничения доступа.
- редактирует размещенные на сайте информационные данные;
- санкционирует публикацию информационных материалов на сайте;
- следит за функционированием ссылок;
- производит регистрицию сайта в образовательных рейтингах;
- производит деятельность с интерактивными элементами сайта;
- координирует работу рабочей группы;
- создает сеть корреспондентов;

- проводит консультации с сотрудниками образовательного учреждения, заинтересованных в публикации информации на сайте, по принятию технических решений и текущим проблемам, связанным с информационным наполнением соответствующего раздела (подраздела).
- осуществляет постоянный контроль за состоянием форумов, гостевых книг, страниц, которые ведут учащиеся, на предмет соответствия требованиям к информационному наполнению официального сайта ОУ, в том числе, ненормативной лексики и некорректных высказываний.
- права пользователей сайта установлены таким образом, чтобы без проверки (модерации), опубликование материала возможна была только в случаях необходимости срочного размещения на сайте, такая возможность дается только для проверенных пользователей.
- осуществляет подготовку проектов локальных нормативных актов (и иных документов) в сфере своей компетенции, включая проекты Положения об официальном сайте школы.

В случае непредвиденного включения страниц сайта в реестр сведений доменных имен, указателей страниц сайтов в сети "Интернет" и сетевых адресов, позволяющих идентифицировать сайты в сети "Интернет", содержащих информацию, публикация которой в Российской Федерации запрещена, администратор сайта должен немедленно временно закрыть доступ на сайт, проверить данные страницы и удалить запрещенные материалы с сайта, если таковые есть, выяснить, кто предоставил данные материалы на сайт. После тщательной проверки всего сайта на наличие незаконной информации, и удаление таковой, проинформировать об этом представителей комиссии, работающей с реестром сведений о запрещенных сайтах. После окончания работы доступ на сайт нужно снова открыть и принять все меры, чтобы данная ситуация больше не повторялась.

Для организации помощи администратору сайта в обеспечении разработки и функционирования сайта создается рабочая группа, в состав которой входят:

- руководители ШМО, сруктурных подразделений и общественных организаций;
- директор школы, заместители директора;
- родители, инициативные педагоги и обучающиеся.

По каждому разделу Сайта (информационно-ресурсному компоненту) назначаются подразделения (должностные лица), ответственные за поиск и размещение соответствующих материалов (Ответственные). Ответственные определяются Приказом директора с указанием списка обязательно предоставляемой информации.

Загружать на Сайт материалы могут также сотрудники и учащиеся, привлекаемые в рабочем порядке к выполнению отдельных действий (в том числе проверке отдельных разделов Сайта, сбору и публикации материалов и т.п.) по согласованию с ними.

Представители рабочей группы подбирают материалы для размещения на сайте; оформляют статьи и другие материалы. Материалы, готовые для публикации на Сайте, размещают самостоятельно или предоставляют в электронном виде Администратору, который ту же обеспечивает ее размещение в соответствующем разделе Сайта. Форматы размещаемой электронной информации устанавливает Администратор сайта. При наличии необходимых условий, обновление и размещение информации на Сайтах может осуществляться Ответственными со своих рабочих мест. Возможность доступа для самостоятельного размещения информации Ответственными предоставляются Администратором Сайта. Обновление материалов на сайте представителями рабочей группы возможно не реже одного раза в неделю. Во время летних каникул сайт нужно обновлять не реже одного раза в месяц. Новостные разделы обновляются не менее 1 раза в неделю. Администратор может вносить редакционные изменения в информационное содержание

разделов (подсайтов, подразделов) Сайтов по согласованию с Ответственными и (или) директором образовательного учреждения.

Эффективность Сайта непосредственно зависит от актуальности представленных на нѐм материалов, поэтому всем сотрудникам школы, несущим ответственность за определѐнную часть деятельности школы, предписывается своевременно и в полном объѐме предоставлять соответствующую информацию на Сайт. Поощряется публикация на Сайте любых материалов образовательного содержания. Публикации учителей, воспитателей, родителей становятся доступными в сети Интернет непосредственно при размещении материала, но Администратор Сайта вправе удалить или отредактировать, противоречащие настоящему положению. Материалы учеников и выпускников проходят проверку (модерацию). И если не противоречат настоящему положению и иным нормам, происходит их активация. При публикации сохраняются все авторские права (выбор формы в соответствии с желанием автора).

Администрация, педагогические и иные работники, а также учащиеся и их родители могут вносить предложения по развитию и усовершенствованию структуры, функциональности и информационного наполнения Сайта по соответствующим разделам (подразделам, подсайтам), оформленные в виде служебной записки, на имя директора или Администратораобразовательного учреждения.

Ответственность за достоверность материалов и своевременность ее публикации на Сайтах несут руководитель ГОУ, администратор и ответственные.

Ответственность за текущее сопровождение, за реализацию программно-технических решений Сайта несет администратор, который обеспечивает своевременность публикации предоставляемой информации на Сайте; подбор информации и консультацию Ответственных за направления. Администратор сайта несет ответственность за своевременность и качество выполнения редакторской и корректорской правки размещаемых на Сайтах

материалов; за размещение на сайте образовательного учреждения информации, не соответствующей регламенту публикации информации; за публикацию на сайте ОУ материалов, не соответствующей действительности, за несоответствие структуры и дизайна критериям, за нарушение сроков обновления информации.

Ответственность за своевременный сбор и размещению информации по направлениям работы школы несут Ответственные.

Ответственность за несвоевременное, недостоверное, или некачественное предоставление материалов (в т.ч. с синтаксическими или грамматическими ошибками) для размещения на Сайте несет руководитель данного подразделения (должностное лицо).

Ответственность за достоверность информации возлагается на руководителя образовательного учреждения.

Общий контроль за выполнением обязанностей ответственными и администратором сайтов производит на директор школы.

Общая координация деятельности по развитию Сайта и контроль за выполнением обязанностей лицами, участвующими в информационном наполнении, актуализации и программно-техническом сопровождении Сайта, возлагается на администратора Сайта.

Для разработки сайтов используются СМS системы (Content Management System - системы управления содержимым)), применяемые для организации и обеспечения совместного процесса создания, редактирования и управления контентом (то есть содержимым) [13, с.56]. Главной задачей таких систем является возможность собирать в одно целое и объединять на основе ролей и задач все разнотипные источники информации и знаний, доступные как внутри учреждения, так и за ее пределами, а также возможность обеспечения взаимодействия сотрудников, рабочих групп и проектов с созданными ими базами знаний, информацией и данными так, чтобы можно было легко найти, извлечь и при необходимости повторно использовать привычным для пользователя образом.

Существуют различные системы управления сайтом (1С Битрикс, Joomla, Shop-script, WordPress и др.), среди которых есть платные и бесплатные, созданные по различным технологиям. Каждый сайт имеет панель управления, которая является только частью всей программы, но достаточна для управления им.

### **1С-Битрикс**

«1С-Битрикс» (рисунок 1) является платным программным продуктом, с закрытым кодом, созданный на языке программирования PHP. Эта система эффективно функционирует на различных платформах UNIX-систем или Windows. Система слаженно работает с базами данных: MySQL, Oracle, OracleXE и тд.

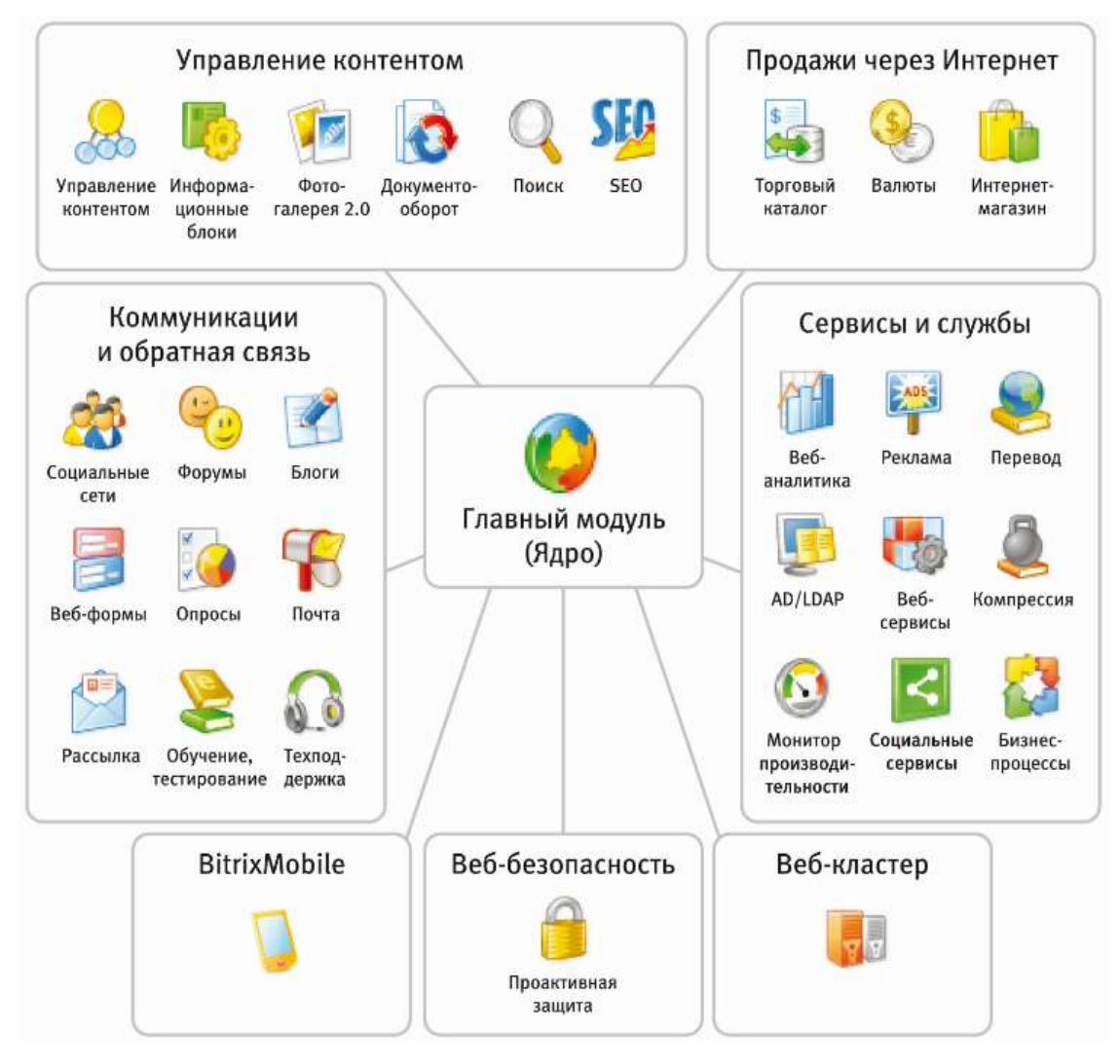

Рисунок 1 – Структура системы «1С-Битрикс»

Преимущества «1С-Битрикс»

На сегодняшний день существует возможность подключения 28 различных функциональных модулей. В зависимости от нужд ресурса подбирается оптимальная конфигурация системы.

Данная CMS подходит как для создания простейшего сайта визитки, так и для разработки интернет-портала мирового масштаба.

Недостатки «1С-Битрикс»

- 1. Требовательность к ресурсам
- 2. Потребуется первоначальное обучение программистов навыкам работы с API.

Но пока на сегодняшний день конкуренты «1С-Битрикс» могут противопоставить этому программному ресурсу только стоимость, по функционалу же в данный момент аналогов системе CMS нет.

#### **«Joomla!»**

«Joomla!» – бесплатный программный продукт с открытым кодом, применяющий базу данных MySQL. Система создана на языке PHP, изначально содержит в себе разные инструменты для создания web сайта. Но их набор возможно по мере необходимости расширять. С помощью данной системы возможно за короткое время разработать сайт практический любой сложности. Минимальный необходимый набор инструментов при начальной установке - это главное преимущество данной CMS.

Панель администрирования Joomla представлена на рисунке 2.

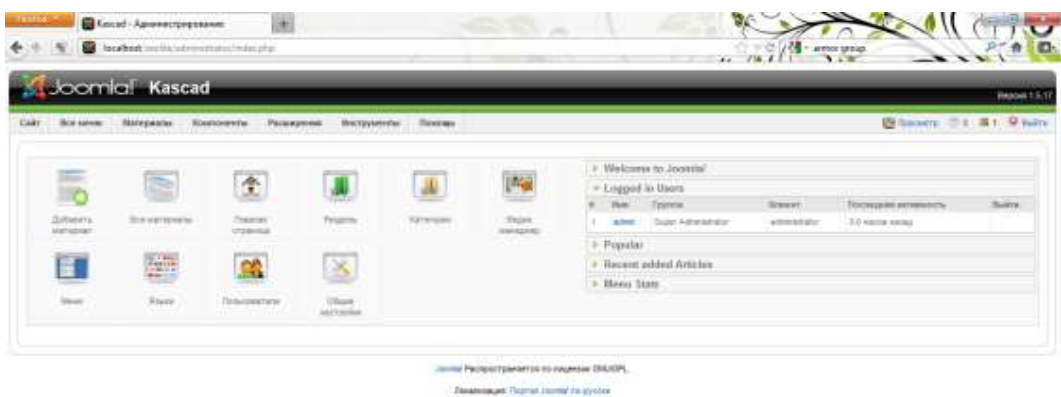

### Рисунок 2 – Панель администрирования Joomla

Преимущества «Joomla!»

Главное преимущество данной системы – доступность. Бесплатная CMS, легко и просто устанавливается, буквально за несколько дней можно создать корпоративный сайт.

CMS «Joomla» дает возможность легко наполнять сайт информацией, обладает широкими возможностями при настройке меню.

Недостатки «Joomla»

- 1. «Joomla» не позволяет управлять одновременно несколькими сайтами.
- 2. Наличие большого количество лишнего кода
- 3. Слабая система безопасности.

### **WordPress (рисунок 3)**

«WordPress» – свободная в применении, бесплатная база для создания сайтов, с открытым кодом.

Платформа создана PHP, в качестве базы данных использует MySQL. Область использования данной системы достаточно обширная начиная от блогов до довольно сложных интернет-магазинов и новостных ресурсов.

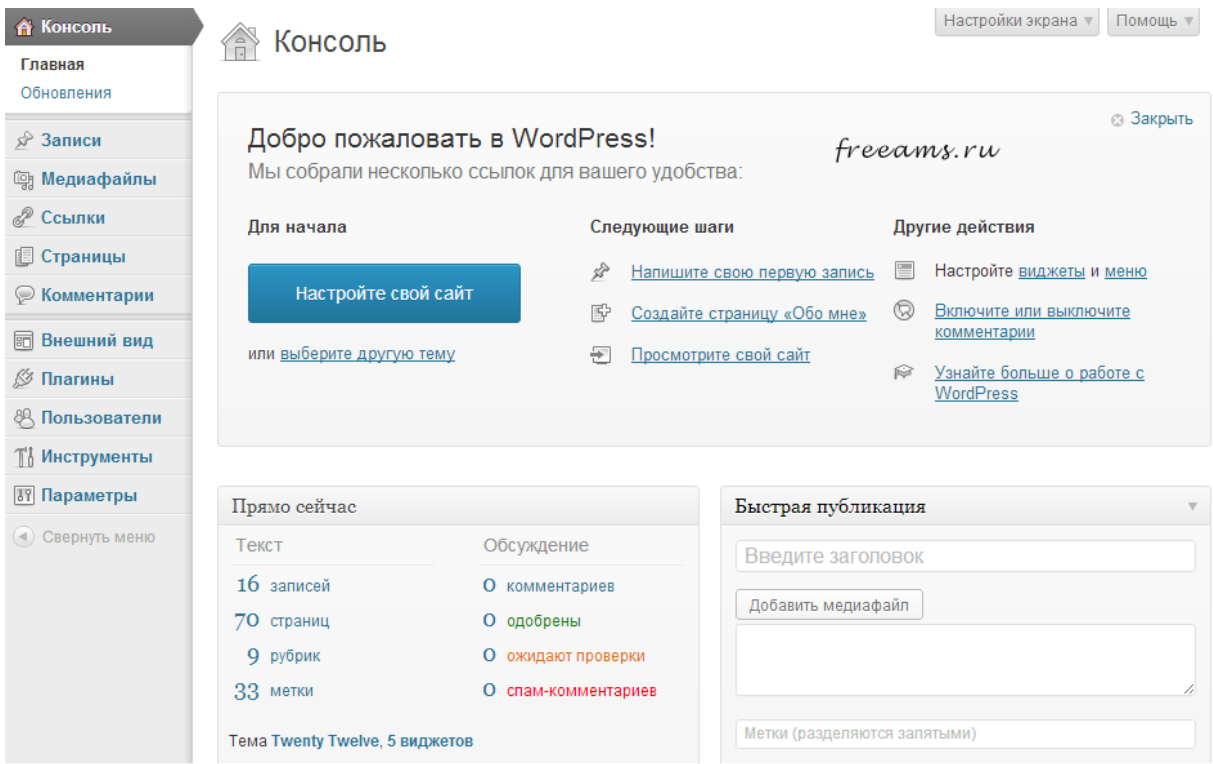

# Рисунок 3 – CMS WordPress

Сама система легкая и простая в установке, но после установки ее

нужно дорабатывать и устанавливать плагины. Главное требование после установки – это много ресурсов на хостинге. Достоинство и недостаток в одно и то же время - «WordPress» создан именно под блоги. Построение такого типа сайта на «WordPress» дает неоспоримое преимущество, сделанными на других движках. В итоге нет необходимости серьезно изучать систему для управления сайтом.

*Достоинства «WordPress»*

- легко и просто данную систему установить и настроить;
- поддержка Atom, RSS.
- большие возможности открываются благодаря наличию громадных библиотек «тем» и «плагинов».

#### *Недостатки «WordPress»*

- после установки «WordPress» требует достаточно большое количество ресурсов, значит вопрос о занимаемом месте на хостинге очень важен.
- несовместимость версий. Шаблоны от устаревшей версии могут не подойти к новому выпуску «WordPress».
- «WordPress» бесплатная платформа, оптимальный вариант для ведения блога, а не сложных сайтов.

#### **UMI CMS (рисунок 4)**

Система управления сайтом UMI CMS это коммерческая система, в создании используется PHP. Система является отечественным продуктом, что обеспечивает ее преимущество для русскоязычного сегмента интернета. Существует как платные, так и бесплатные версии, с помощью которой можно разрабатывать небольшие интернет проекты. Система ориентирована на разработку интернет-магазинов, социальных сетей и ресурсов средней сложности в стиле «Веб 2.0». Имеет довольно стандартные требования к техническим площадкам (хостинг).

Основным преимуществом, можно считать, небольшую стоимость коммерческого продукта, для разработки среднего уровня сложности интернет проектов. Система имеет достаточно широкие функциональные

возможности, что делает ее немного сложной для неопытных вебразработчиков. Критерием, определяющим достоинство, системы является ее малая ресурсоемкость. Реализован довольно быстрый доступ к файлам, для администратора сайта. В системе, создана поддержка нескольких сайтов на одной копии продукта, база данных общая для всех сайтов, доступ можно разграничить правами.

| Copanna<br>Справка<br>Скидки<br><b>Onnara</b><br>Склады<br>Доставка<br>Валюты<br>Заказы<br>٠<br>Hairs:<br>На этой вкладке представлен список текущих<br>заказов, зарегистрированных на сайте.<br>Статус оплаты<br>Покупатель<br>Наименования заказа Стоимость заказа<br><b>CONTRACT</b><br>Полная документация<br>$\left[ \frac{1}{2} \right]$<br>$\left  \cdot \right $<br>æ.<br>Список заказов также может быть<br>Sovet TC1, Ericssont 4. 1764<br>3axas #3<br>demo<br>экспортирован и импортирован в формате<br>CSV<br>Ericssont 450, Sovet T.<br>786<br>3axa3 #2<br>Инициализирована<br>demo<br>Sovet TC2, Sony PS-67<br>Заказ#1<br>demo<br>714<br>Фильтрация заказов<br>289<br>3aka3 #5<br>Инициализирована<br>Sony PS-6750<br>demo<br>Весь список может быть отфильтрован и<br>Teac GF-650<br>780<br>3axa3 #4<br>demo<br>отсортирован по любому из столбцов. Для<br>добавления столбца нужно кликнуть на<br>пиктограмму в е правом углу. Набор<br><b>SIXCROPT CHINCKS &amp; CSV</b><br>добавляемых столбцов задается базовыми.<br>типами модиля.<br>Статусы заказов<br>В зависимости от того, на каком этапе-<br>находится в данный момент заказ, ему<br>может быть присвоен различный статус.<br>Показать возможные статусы<br>Статусы оплаты<br>В зависимости от выбора способа оппаты и<br>этапа, оплате может быть присвоен<br>различный статус. Для оплаты, | Floodsets (demo)<br>Перейти на світ<br><b>Модули</b><br>Hosportal<br><b>Renew 2.6</b><br>Crpyeryse<br>Главная / Интернет магазин / Заказы | Кеш выкл.<br>Bopyre | Кончитарии Опросы Обратная связь | Фотогалерен<br>Pacchange<br><b>Contractor</b> | Kananor | Интернет нагазни | Roux califat Pyccani English<br><b>KD</b><br>Баннец Пользователи Статистика Обнек-данным<br>Коранна<br>Иастройли надуля |
|----------------------------------------------------------------------------------------------------|----------------------------------------------------------------------------------------------------|---------------------|----------------------------------|-----------------------------------------------|---------|------------------|----------------------------------------------------------------------------------------------------|
|                                                                                                    |                                                                                                    |                     |                                  |                                               |         |                  |                                                                                                    |
|                                                                                                    |                                                                                                    |                     |                                  |                                               |         |                  |                                                                                                    |
|                                                                                                    |                                                                                                    |                     |                                  |                                               |         |                  |                                                                                                    |
|                                                                                                    | Название                                                                                                    |                     |                                  |                                               |         |                  |                                                                                                    |
|                                                                                                    |                                                                                                    |                     |                                  |                                               |         |                  |                                                                                                    |
|                                                                                                    |                                                                                                    |                     |                                  |                                               |         |                  |                                                                                                    |
|                                                                                                    |                                                                                                    |                     |                                  |                                               |         |                  |                                                                                                    |
|                                                                                                    |                                                                                                    |                     |                                  |                                               |         |                  |                                                                                                    |
|                                                                                                    |                                                                                                    |                     |                                  |                                               |         |                  |                                                                                                    |
|                                                                                                    |                                                                                                    |                     |                                  |                                               |         |                  |                                                                                                    |
|                                                                                                    |                                                                                                    |                     |                                  |                                               |         |                  |                                                                                                    |

Рисунок 4 – Интерфейс системы UMI CMS

Недостатки системы определяются главным образом в том, как она переносит нагрузки. По заявлению разработчика система прекрасно переносит высокие и средние нагрузки, что на деле оказалось довольно сомнительным заявлением, нагрузка в 1500 – 2500 посетителей в минуту вводит интернет ресурс в состояние комы, это следствие особенности реакции запроса на генерирование страницы. Ещѐ одним недостатком UMI CMS, является отсутствие полной документации, в ней слишком много пробелов, восполнить которые довольно трудно, само руководство является достаточно обобщенным.

Для сравнения вышеупомянутых систем представлена таблица 1

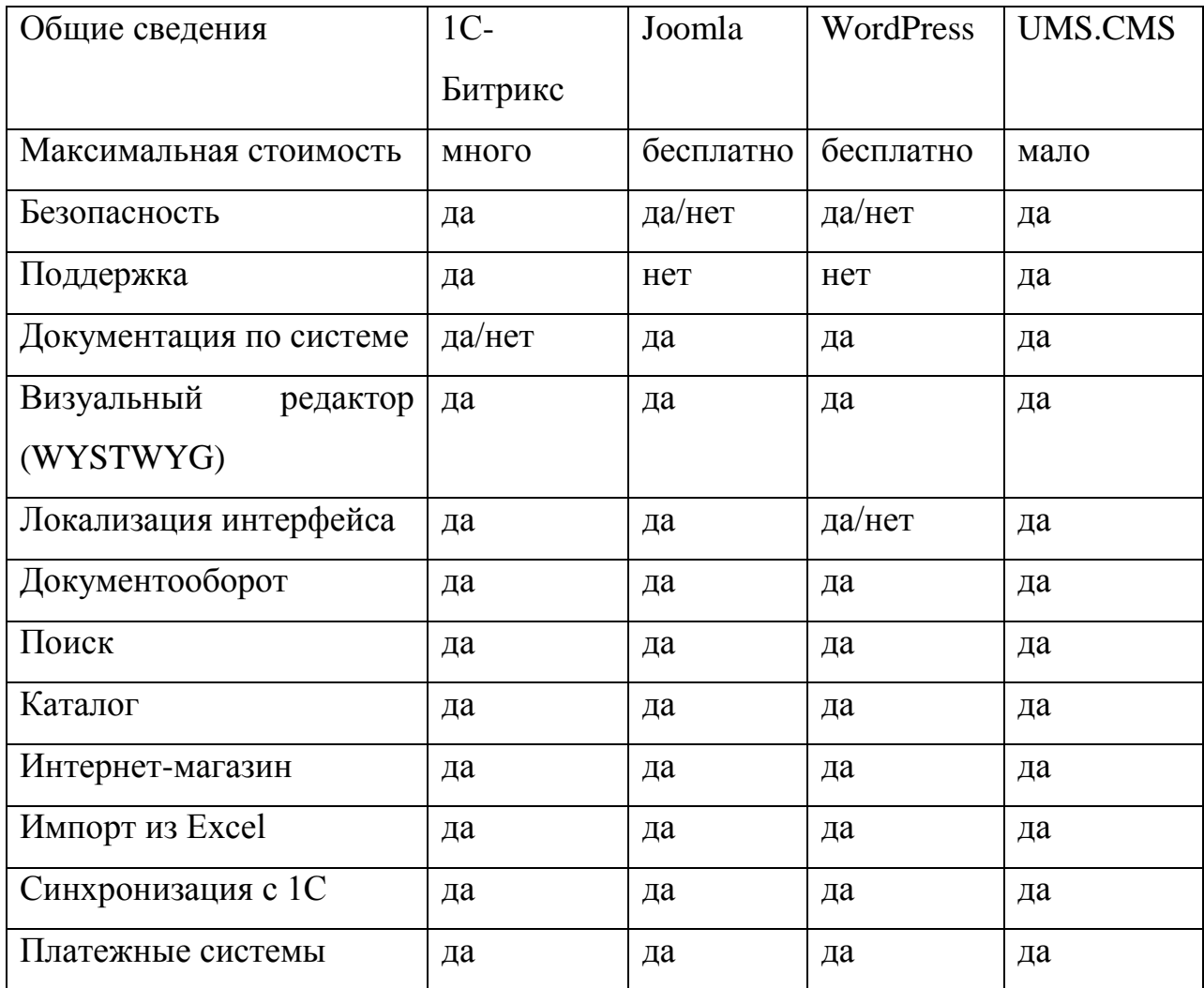

Таблица 1 – Сравнение CMS систем

По итогам самым оптимальным вариантом является CMS система Joomla.

Далее проведем обзор веб-серверов.

В наше время на рынке доступны несколько решений от самых различных производителей.

Apache (сайт - apache.org) является [кроссплатформенным ПО,](http://ru.wikipedia.org/wiki/%D0%9A%D1%80%D0%BE%D1%81%D1%81%D0%BF%D0%BB%D0%B0%D1%82%D1%84%D0%BE%D1%80%D0%BC%D0%B5%D0%BD%D0%BD%D0%BE%D0%B5_%D0%BF%D1%80%D0%BE%D0%B3%D1%80%D0%B0%D0%BC%D0%BC%D0%BD%D0%BE%D0%B5_%D0%BE%D0%B1%D0%B5%D1%81%D0%BF%D0%B5%D1%87%D0%B5%D0%BD%D0%B8%D0%B5) поддерживает операционные системы [BSD](http://ru.wikipedia.org/wiki/BSD), [Linux,](http://ru.wikipedia.org/wiki/Linux) [Microsoft Windows](http://ru.wikipedia.org/wiki/Microsoft_Windows), [Mac](http://ru.wikipedia.org/wiki/Mac_OS)  [OS,](http://ru.wikipedia.org/wiki/Mac_OS) [Novell NetWare,](http://ru.wikipedia.org/wiki/Novell_NetWare) [BeOS.](http://ru.wikipedia.org/wiki/BeOS)

Главными достоинствами Apache являются надѐжность и гибкость конфигурации. Он дает возможность подключать внешние модули для предоставления данных, использовать [СУБД](http://ru.wikipedia.org/wiki/%D0%A1%D0%A3%D0%91%D0%94) для [аутентификации](http://ru.wikipedia.org/wiki/%D0%90%D1%83%D1%82%D0%B5%D0%BD%D1%82%D0%B8%D1%84%D0%B8%D0%BA%D0%B0%D1%86%D0%B8%D1%8F) пользователей, модифицировать сообщения об ошибках и т. д. Поддерживает [IPv6.](http://ru.wikipedia.org/wiki/IPv6)

Система конфигурации Apache основана на [текстовых](http://ru.wikipedia.org/wiki/%D0%A2%D0%B5%D0%BA%D1%81%D1%82%D0%BE%D0%B2%D1%8B%D0%B9_%D1%84%D0%B0%D0%B9%D0%BB)  [конфигурационных файлах.](http://ru.wikipedia.org/wiki/%D0%A2%D0%B5%D0%BA%D1%81%D1%82%D0%BE%D0%B2%D1%8B%D0%B9_%D1%84%D0%B0%D0%B9%D0%BB) Данная система имеет 3 условных уровня конфигурации:

- Конфигурация сервера [\(httpd.conf\)](http://ru.wikipedia.org/wiki/Httpd.conf).
- Конфигурация уровня директории [\(.htaccess\)](http://ru.wikipedia.org/wiki/.htaccess).
- Конфигурация виртуального хоста (httpd.conf c версии 2.2, extra/httpdvhosts.conf).

Имеет собственный язык конфигурационных файлов, основанный на блоках директив. Практически все параметры ядра могут быть изменены через конфигурационные файлы, вплоть до управления MPM. Основная часть модулей имеет свои параметры.

Часть модулей применяет в своей работе конфигурационные файлы операционной системы (например [/etc/passwd](http://ru.wikipedia.org/wiki/etc/passwd) и [/etc/hosts\)](http://ru.wikipedia.org/wiki/etc/hosts).

Помимо этого, параметры могут быть заданы через ключи [командной](http://ru.wikipedia.org/wiki/%D0%9A%D0%BE%D0%BC%D0%B0%D0%BD%D0%B4%D0%BD%D0%B0%D1%8F_%D1%81%D1%82%D1%80%D0%BE%D0%BA%D0%B0)  [строки.](http://ru.wikipedia.org/wiki/%D0%9A%D0%BE%D0%BC%D0%B0%D0%BD%D0%B4%D0%BD%D0%B0%D1%8F_%D1%81%D1%82%D1%80%D0%BE%D0%BA%D0%B0)

Apache имеет разнообразные механизмы обеспечения безопасности и разграничения доступа к данным. Основными являются:

- Ограничение доступа к определѐнным файлам и директориям.
- Система [авторизации](http://ru.wikipedia.org/wiki/%D0%90%D0%B2%D1%82%D0%BE%D1%80%D0%B8%D0%B7%D0%B0%D1%86%D0%B8%D1%8F) пользователей для доступа к директории на основе [digest-аутентификации](http://ru.wikipedia.org/wiki/%D0%94%D0%B0%D0%B9%D0%B4%D0%B6%D0%B5%D1%81%D1%82_%D0%B0%D1%83%D1%82%D0%B5%D0%BD%D1%82%D0%B8%D1%84%D0%B8%D0%BA%D0%B0%D1%86%D0%B8%D1%8F) (mod\_auth\_digest) и HTTPаутентификации (mod\_auth\_basic).
- Ограничение доступа к серверу или определенным директориям, основанное на [IP-адресах](http://ru.wikipedia.org/wiki/IP-%D0%B0%D0%B4%D1%80%D0%B5%D1%81) пользователей.

- Ограничение доступа к определѐнным типам файлов для всех или части пользователей, например запрет доступа к конфигурационным файлам и файлам баз данных.
- Существуют модули, реализующие авторизацию через [СУБД](http://ru.wikipedia.org/wiki/%D0%A1%D0%A3%D0%91%D0%94) или [PAM.](http://ru.wikipedia.org/wiki/PAM)

В некоторых MPM-модулях есть возможность запуска каждого процесса Apache применяя различные [gid](http://ru.wikipedia.org/w/index.php?title=Gid&action=edit&redlink=1) и [uid](http://ru.wikipedia.org/wiki/Uid) с соответствующими этим пользователям и группам пользователей.

Для осуществления [шифрования](http://ru.wikipedia.org/wiki/%D0%A8%D0%B8%D1%84%D1%80%D0%BE%D0%B2%D0%B0%D0%BD%D0%B8%D0%B5) данных, передающихся между сервером и клиентом применяется механизм [SSL,](http://ru.wikipedia.org/wiki/SSL) реализованный через библиотеку [OpenSSL.](http://ru.wikipedia.org/wiki/OpenSSL) Для определения подлинности веб-сервера применяются сертификаты [X.509.](http://ru.wikipedia.org/wiki/X.509)

Существуют внешние средства обеспечения безопасности, например [mod\\_security.](http://www.modsecurity.org/)

Microsoft IIS (сайт - www.iis.net) – еще один надежный сервер от компании Microsoft. Он жестко укрепился на втором месте с 14 % применения в сети. После установки программы, будут поддерживаться только два языка программирования (VBScript и JScript). Однако, можно раскрыть дополнительные функции, установив для этого соответствующие расширения. С применением таких модулей, функциональность данного сервера значительно увеличивается.

NGINX (сайт — nginx.org/ru/) – это наиболее популярный веб-сервер в отечественном Интернете. Если сравнивать с двумя первыми, он будет наиболее простым и не обладает лишними функциями. Также его ценят за высокую скорость работы и надежность. Создателем данного продукта является наш соотечественник Игорь Сысоев. В 2004 году он разработал первую версию nginx. Сейчас этот программный продукт входит в тройку самых популярных веб серверов в мире. Его применнение составляет около 6,5 %.

LiteSpeed (сайт — litespeedtech.com) – этот веб сервер, не обладающий широкими возможностями, но в то же время у него очень высокая скорость работы. По скорости он превосходит популярный Apache в 9 раз. Немало внимания уделено и безопасности (своя защита от перегрузки системы, строгая проверка http-запросов, анти-ddos и многое другое). LiteSpeed доступен для Solaris, Linux, FreeBSD и Mac OS X. Доля использования этой программы составляет 1,5 %.

В основном выбор Apache обоснован наибольшей популярностью данного веб-сервера (65% рынка) и, как следствие, большое сообщество поддержки.

Выбранная система управления контентом Joomla использует в качестве хранилища базы данных [СУБД](http://ru.wikipedia.org/wiki/%D0%A1%D0%A3%D0%91%D0%94) [MySQL,](http://ru.wikipedia.org/wiki/MySQL) поэтому для реализации сайта была выбрана эта СУБД.

MySQL представляет собой [свободну](http://ru.wikipedia.org/wiki/%D0%A1%D0%B2%D0%BE%D0%B1%D0%BE%D0%B4%D0%BD%D0%BE%D0%B5_%D0%9F%D0%9E)ю [реляционную](http://ru.wikipedia.org/wiki/%D0%A0%D0%B5%D0%BB%D1%8F%D1%86%D0%B8%D0%BE%D0%BD%D0%BD%D0%B0%D1%8F_%D0%A1%D0%A3%D0%91%D0%94) систему [управления базами данных.](http://ru.wikipedia.org/wiki/%D0%A0%D0%B5%D0%BB%D1%8F%D1%86%D0%B8%D0%BE%D0%BD%D0%BD%D0%B0%D1%8F_%D0%A1%D0%A3%D0%91%D0%94) Разработкой и поддержкой СУБД MySQL занимается компания [Oracle.](http://ru.wikipedia.org/wiki/Oracle) СУБД распространяется как под лицензией [GNU General Public License,](http://ru.wikipedia.org/wiki/GNU_General_Public_License) так и под собственной коммерческой лицензией. Также создатели осуществляют разработку функциональности по заказу лицензионных пользователей. Именно благодаря наличию такого заказа почти в самых первых версиях имеется механизм [репликации.](http://ru.wikipedia.org/wiki/%D0%A0%D0%B5%D0%BF%D0%BB%D0%B8%D0%BA%D0%B0%D1%86%D0%B8%D1%8F_%28%D0%B2%D1%8B%D1%87%D0%B8%D1%81%D0%BB%D0%B8%D1%82%D0%B5%D0%BB%D1%8C%D0%BD%D0%B0%D1%8F_%D1%82%D0%B5%D1%85%D0%BD%D0%B8%D0%BA%D0%B0%29)

MySQL является решением для средних и малых приложений. Имеется в составе таких серверов, как [AppServ,](http://ru.wikipedia.org/w/index.php?title=AppServ&action=edit&redlink=1) [WAMP](http://ru.wikipedia.org/wiki/WAMP) [LAMP](http://ru.wikipedia.org/wiki/LAMP) и в портативных сборках серверов [XAMPP](http://ru.wikipedia.org/wiki/XAMPP), [Денвер.](http://ru.wikipedia.org/wiki/%D0%94%D0%B5%D0%BD%D0%B2%D0%B5%D1%80_%28%D0%BF%D1%80%D0%BE%D0%B3%D1%80%D0%B0%D0%BC%D0%BC%D0%B0%29) Обычно MySQL используется в качестве сервера, к которому обращаются удалѐнные или локальные пользователи, но в дистрибутив включается библиотека внутреннего сервера, которая дает возможность включения MySQL в независимые программы.

Размещенный в Интернете сайт должен иметь электронный адрес – домен. Домены могут быть различных уровней, но обычно имеют в виду домены первого, второго и третьего уровней. Поисковые системы сначала

выйдут на домен первого уровня – ru, затем – на второй уровень – сервер narod, и только уже потом на сайт школы.

Интеграция сайта в веб-среду происходит быстрее и активнее при наличии домена второго уровня. Домен второго уровня представляет собой следующую запись: «http://school1234.ru». В данном случае ru является доменом первого уровня с обозначением русского сегмента Сети.

Применительно к школьному сайту имеет смысл говорить о двух типах хостинга.

*Бесплатный хостинг*. Из положительных моментов можно выделить только один: услуга бесплатная. При этом размещение сайта на бесплатном хостинге связано с рядом отрицательных моментов:

- «чужая» реклама на страницах сайта, не всегда соответствующая статусу школьного веб-ресурса;
- слабая техподдержка или ее полное отсутствие;
- отсутствие гарантий сохранности информации;
- домен 3-го уровня.

Сайт на бесплатном хостинге обычно расценивается как неофициальный или непрофессиональный ресурс, который находится на периферии интересов владельца, в некоторых случаях уменьшает его авторитет в глазах клиентов.

*Платный хостинг* (другое название - виртуальный сервер (Majordomo.Ru, Valuehost.Ru, Caravan.Ru, Masterhost.Ru и др.) Данная услуга имеет небольшую стоимость – 200-300 рублей в месяц. При этом служба размещения сайтов предоставляет владельцу следующие услуги:

собственная почта и статистика;

- круглосуточная техническая поддержка;
- возможность создания собственных поддоменов своего рода «вторичных адресов» (необходимый компонент, если в структуре сайта предполагается создание субпроектов,

например, школьной веб-газеты, сайтов классов, учителейпредметников, методических объединений и т. д.);

- backup (восстановление) материалов (если с сайтом что-то случится хакерская атака, ошибка хостера и др. — всегда можно восстановить его состояние, бывшее некоторое время назад; у современного хостера правилом является ежедневный backup, т. е. максимум, что можно потерять, - обновления за 1 день);
- возможность работы с динамическими сайтами, возможность установить форум;
- домен 2-го уровня.

В итоге учитывая невысокую стоимость услуги и различные дополнительные возможности, виртуальный сервер – подходящий вариант хостинга школьного сайта.

#### **Выводы по главе 1**

<span id="page-31-0"></span>В данной главе были рассмотрены нормативные основы организационно-технического обеспечения сайта образовательной организации.

К основным нормативным документам относятся следующие:

- Федеральный закон Российской Федерации от 29 декабря 2012 г. N 273- ФЗ «Об образовании в Российской Федерации», статьи 28, 29.
- Постановление Правительства Российской Федерации от 10 июля 2013 г. N 582 г. Москва «Об утверждении Правил размещения на официальном сайте образовательной организации в информационнотелекоммуникационной сети Интернет и обновления информации об образовательной организации»
- Приказ Рособрнадзора № 785 от 29.05.2014 «Требования к структуре официального сайта образовательной организации в сети Интернет и формату представления на нем информации»

Были рассмотрены требования к сайту, содержащиеся в данных документах.

Требования к обработке персональных данных, содержащихся на сайте, регулируются следующими нормативными актами:

- Федеральный закон Российской Федерации от 27 июля 2006 г. N 152- ФЗ «О персональных данных»;
- Постановление Правительства Российской Федерации от 15 сентября 2008 г. N 687 г. Москва «Об утверждении Положения об особенностях обработки персональных данных, осуществляемой без использования средств автоматизации»;
- Приказ ФСБ РФ от 10.07.2014 n 378 «Об утверждении состава и содержания организационных и технических мер по обеспечению безопасности персональных данных при их обработке в информационных системах персональных данных с использованием средств криптографической защиты информации, необходимых для выполнения установленных Правительством Российской Федерации требований к защите персональных данных для каждого из уровней защищенности» (зарегистрировано в Минюсте РФ 18.08.2014 n 33620)
- ГОСТ Р ИСО/МЭК 19794-5—2006 Автоматическая идентификация. Идентификация биометрическая. Форматы обмена биометрическими данными. Часть5. Данные изображения лица.
- Гражданский кодекс Российской Федерации от 18 декабря 2006 г. N 230-ФЗ Часть IV.

Также в этой главе были рассмотрены организационно-технического размещения сайта в сети Интернет: должностные лица и их обязанности, особенности размещения на хостинге, рассмотрены системы управления контентом, веб-сервера, базы данных.

# <span id="page-33-0"></span>**ГЛАВА 2. МЕТОДИЧЕСКИЕ РЕКОМЕНДАЦИИ ПО РЕАЛИЗАЦИИ ОРГАНИЗАЦИОННО-ТЕХНИЧЕСКОГО ОБЕСПЕЧЕНИЯ САЙТА ОБРАЗОВАТЕЛЬНОЙ ОРГАНИЗАЦИИ**

# <span id="page-33-1"></span>**2.1. Комплекс информационно-методических средств для обеспечения работы школьного сайта**

Работа по школьному сайту должна быть регламентирована приказом по школе.

Приказом утверждается:

— Положение о сайте ОУ.

— Ответственный за работу сайта.

— Порядок сопровождения и обновления сайта.

Другие вопросы утверждаются в зависимости от целей и задач сайта.

Сопровождением сайта занимается рабочая группа, которая состоит из руководителя группы, ответственного за сайт и разработчиков.

Руководитель рабочей группы несет ответственность за содержательное наполнение школьного сайта и его своевременное обновление. Сами функции обновления и наполнения сайта выполняются ответственным за сайт, который был назначен директором школы. Обновление и наполнение сайта должны производиться не реже одного раза в месяц.

Разработчики сайта занимаются подготовкой обновленного дизайна сайта, передачей вопросов посетителей форумов их адресатам (администрации, педагогам), публикацией ответов, решением технических вопросов поддержки работы сайта. Разработчики сайта имеют права полного управления сайтом.

За каждый раздел сайта отвечают должностные лица, которые назначаются директором. Они несут ответственность за подборку и предоставление соответствующего контента. Информация, подобранная для размещения на сайте, должна быть предоставлена в электронном виде

ответственному за сайт, который должен оперативно обеспечивать её размещение в нужном разделе сайта.

За содержание и достоверность размещаемой на сайте информации несут ответственность руководитель образовательного учреждения и руководитель рабочей группы.

Создание и ведение школьного сайта – проблема не столько технологическая, сколько управленческая, организационная. Сайт живет до тех пор, пока развивается. Создать его намного проще, чем организовать работу, т. е. регулярное обновление. Включение членов единого информационного пространства в обсуждение проблем создания сайта ОУ возможно через организацию и проектирование структурных компонентов сайта.

В Положении об официальном сайте школы отражается следующая информация:

- основные задачи работы сайта;
- требования, которые предъявляются к размещаемым на сайте материалам;
- информация о принадлежности авторских права на материалы, размещенные на официальном сайте образовательной организации;
- информация о разрешении размещения на сайте ссылок на web-сайты других учреждений и рекламной продукции;
- общая структура, основные разделы, стиль оформления, ответственный за работу сайта и регламент функционирования сайта. Существуют следующие основные группы пользователей ресурса. Родители

Родители смотрят на школу по-другому, чем педагоги, так как они оценивают «систему» с точки зрения того, насколько там комфортно пребывание детей. Для того чтобы выявить родительские запросы, необходимо провести анкетирование.

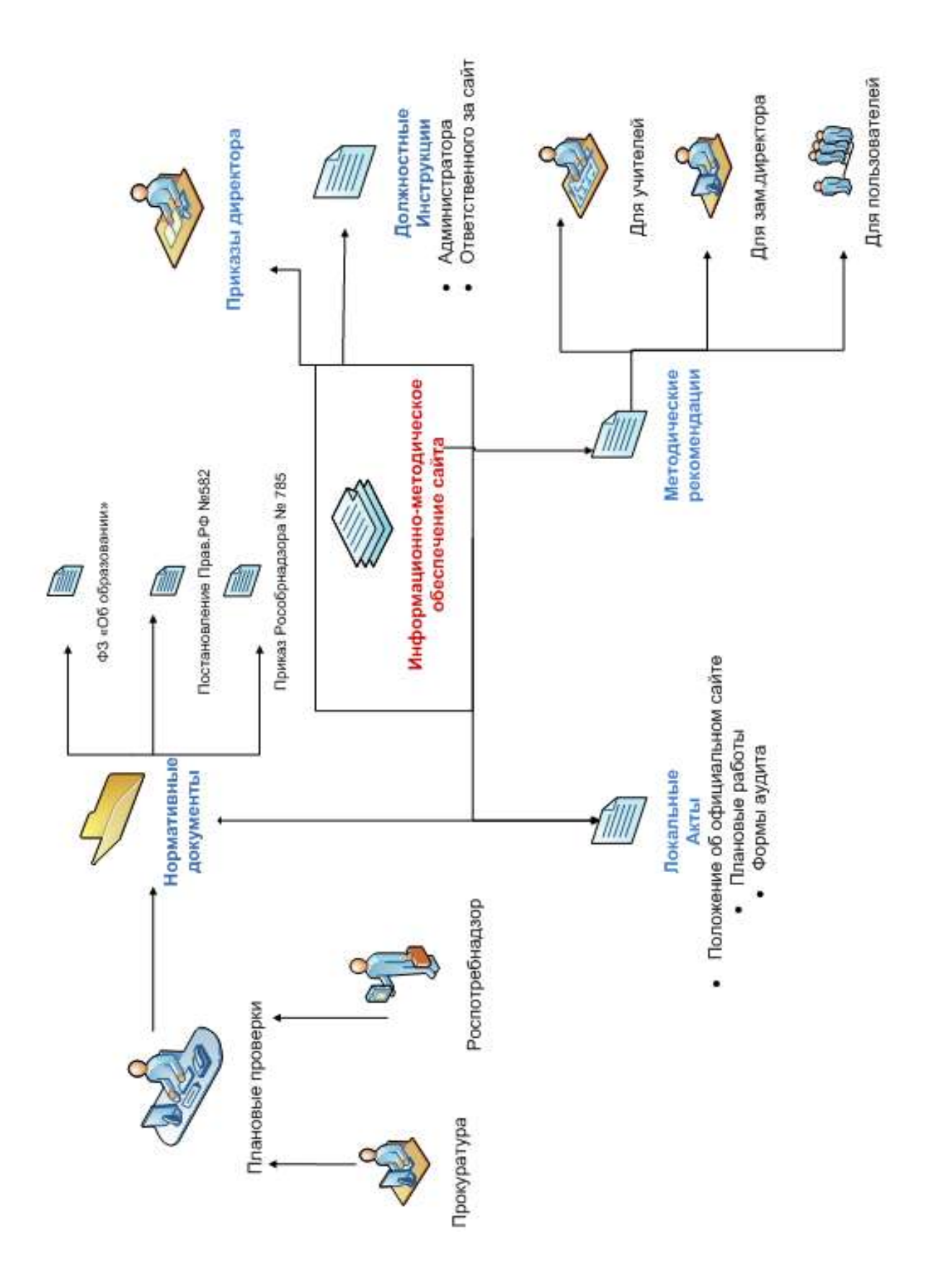

Рисунок 2.1 – Информационно-методическое обеспечение сайта

#### Ученики

Эта такая группа пользователей ресурса, которая по своему составу является разнородной, особенно по возрасту, но необходимо учитывать интересы всех: учеников старших классов, тех, кто получает дополнительное образование в пределах школы и за ее пределами; выпускников школы и т. д.

Управленцы

Представляя информационный раздел для управленцев различного уровня, логично их разделить на следующие категории: администрация своего ОУ, администрация других ОУ, управленцы вышестоящих организаций. Всем им могут быть интересны документы, регламентирующие деятельность ОУ, программы развития, разнообразные положения, локальные акты. Официальный сайт может и должен стать местом для размещения Публичного отчета ОУ.

Педагоги

Информацию для этой категории пользователей нужно дифференцировать: для педагогов своего образовательного учреждения и педагогов других школ. Кроме того можно дифференцировать также сообщество учителей по их методическим объединениям: учителей начальной школы, учителей общественно-гуманитарного цикла, учителей естественно-математического цикла и т. д. Самое главное, чтобы сайт школы был для них точкой входа в единое информационное образовательное пространство. На сайте они должны позиционировать себя в интернетсообществе, размещать собственные материалы, а не только получать информацию.

Социальные партнеры

Такими партнерами образовательного учреждения могут быть представители образования, культуры, международных проектов, коммерции. Партнеров может интересовать, прежде всего, статусная информация: достижения образовательного учреждения, насколько

сотрудничество со школой может способствовать повышению статуса самого партнера и т. д.

Таким образом, при проектировании школьного сайта нужно точно определить тех, кто будет пользоваться сайтом, т. е. пользователей информационного ресурса, и четко знать их информационные запросы.

Критерий, по которому можно понять, хорошо ли структурирован (организован) сайт школы, заключается в том, насколько легко пользователями может быть получена нужная информация. При переходе по страницам сайта должно быть соблюдено правило двух щелчков (т. е. нежелательно, чтобы посетитель сайта переходил более чем по двум гиперссылкам для открытия нужной страницы).

Основные материалы сайта должны представлять интерес всем его пользователям. Узкие профессиональные проблемы лучше обсуждать на специально организованных форумах или в закрытых разделах сайта.

К размещаемым материалам предъявляются следующие требования:

- 1. Лаконичность: необходимо использовать небольшие абзацы и предложения. Сам материал не должен «весить» больше 5 кб.
- 2. Структурированность: нужно использовать небольшие главки по 5–6 абзацев. Сначала идет введение, потом оглавление, затем собственно главки. Отдельные главки, если они большие или их много, нужно размещать на разных страницах. Использовать нумерованные и маркированные абзацы.
- 3. Концентрированность: каждым абзацем должна выражаться одна мысль. Из его первой фразы должно быть понятно, что это за мысль, из первой фразы статьи - о чем статья.
- 4. Объемность: использовать гиперссылки внутри текста статьи на материалы по теме, предыдущие материалы и т. д. Делать подборку ссылок на материалы (сайты), где содержится дополнительная информация.

5. Нейтральность: не использовать части речи в превосходной степени. Это раздражает пользователя и мешает ему. Не использовать подтекст, каламбуры и т. д.

Навигацию сайта следует делать сквозной, чтобы поиск, карта сайта и перечень основных разделов были доступными с любой его страницы. Есть факторы, благодаря которым пользователи чаще всего возвращаются на сайт: частые обновления; качественное содержание; простота пользования; минимальное время загрузки; уникальность; соответствие потребностям пользователя; корпоративная культура, ориентированная на Интернет.

Важнейший этап после создания сайта – это его развитие и сопровождение. Для этого в школе нужно организовать специальную группу поддержки сайта. Необходимо регулярно заниматься сбором и сортировкой всей информации, которую будет размещена на сайте. Успешность школьного сайта зависит от таких факторов, как: команда, которая работает над сайтом; материалы, которые размещаются на сайте; адекватность и частота обновления размещаемой информации. Для решения данной задачи большое значение имеет роль руководителя проекта. Ему необязательно понимать технологии (сервера, хостинги и т. д. – для этого есть специалисты), главное – он должен организовать достаточно сложную деятельность команды, которая работает над сайтом школы. Важна не знания данного человека по предмету, не его специализация, а его организаторские способности, креативность, отношения с участниками единого информационного образовательного пространства.

Для того чтобы обеспечить достоверность, своевременность предоставления и обновления материалов по всем разделам сайта, издается приказ по образовательному учреждению, в котором назначаются ответственный за каждый раздел (из коллектива педагогов) и прописывается циклограмма сопровождения официального сайта школы.

Сайт включает в себя вариативную и нормативную информацию. Нормативной составляющей обычно является информационный комплекс,

который у каждого общеобразовательного учреждения одинаков: общая информация (контактная информация, правила приема, направленность и профиль обучения) и документы, регламентирующие деятельность школы (образовательная программа, устав, программа развития, учебный план).

Как уже говорилось в первой главе, сайты государственных и муниципальных учреждений обязательно должны иметь версию для слабовидящих. Требования к версии для слабовидящих записаны в [ГОСТ Р](http://www.edusite.ru/DswMedia/528722007gostnovyiydlyaslabovidyashaix.pdf)  [52872-2012 «Интернет-ресурсы. Требования доступности для инвалидов по](http://www.edusite.ru/DswMedia/528722007gostnovyiydlyaslabovidyashaix.pdf)  [зрению».](http://www.edusite.ru/DswMedia/528722007gostnovyiydlyaslabovidyashaix.pdf)

У пользователей не должно возникать сложностей с переходом от обычной версии к версии для слабовидящих и обратно.

Версия для слабовидящих должна быть выполнена в соответствии с ГОСТ Р 52871-2007 «ДИСПЛЕИ ДЛЯ СЛАБОВИДЯЩИХ. Требования и характеристики» и ГОСТ Р 52872-2007 «Интернет-ресурсы. Требования доступности для инвалидов по зрению».

Должна быть возможность увеличения размера шрифта и выбора различных цветовых схем.

Все элементы визуального оформления должны быть отключены в версии для слабовидящих.

Рекомендации для версии для слабовидящих:

- 1. Рекомендуется размер шрифта основного текста делать не менее 14 пунктов.
- 2. Рекомендуется в качестве основной цветовой схемы использовать черный текст на белом фоне.
- 3. Рекомендуется располагать смысловые элементы сайта друг под другом.

# <span id="page-40-0"></span>**2.2. Порядок и особенности организационно-технического сопровождения школьного сайта**

Обеспечением работы Сайта, условием его постоянного функционирования и программно-технической поддержкой руководит директор школы. Директор образовательного учреждения занимается консультированием лиц, которые являются ответственными за предоставление информации, по реализации основных решений и текущим проблемам, которые связаны с информационным наполнением и обновлением сайта. Также директор школы контролирует работу сайта и осуществляет разработку локального документа, обеспечивающего нормативное функционирование сайта.

Непосредственным выполнением работ по размещению информации на Сайте, обеспечением ее доступности и целостности, реализацией правил разграничения доступа занимается администратор Сайта. Его назначает директор ОУ соответствующим приказом. У администратора сайта имеется доступ к редактированию материалов Сайта в сети Интернет (имеющие соответствующие пароли).

Администратор Сайта подчиняется директору школы и заместителю директора по учебно-воспитательной работе, занимающегося вопросами информатизации, которые получают информацию обо всех проблемных ситуациях в сфере деятельности Администрации Сайта. Все вопросы ответственности Администрации Сайта и и спорные вопросы решаются только с приведенными выше должностными лицами.

Администратор сайта отвечает за качественное выполнение всех видов работ, которые непосредственно связаны с эксплуатацией Сайта:

- разработка и изменение структуры и дизайна Сайта, изменение концептуального характера согласовываются с директором школы.
- создание Web-страниц и внесение любых изменений,

- обеспечение доступности сайта и поддержание его в работоспособном состоянии;
- своевременное размещение актуальной информации на сайте, обновление ее по мере размещения новых материалов
- публикация школьных документов. Страницы документов с печатями и подписями должны быть отсканированы и опубликованы в формате jpg или весь документ нужно разместить в формате pdf. При изменении Устава школы, распорядительных документов и локальных нормативных актов, образовательных программ обновление соответствующих разделов сайта школы должно быть произведено не позднее 7 дней после утверждения указанных документов.
- архивирование и удаление устаревшей информации, ведение архива информационных материалов, необходимого для восстановления сайта в экстренном случае;
- обеспечение программно-технической поддержки, реализации политики разграничения доступа и безопасности информационных ресурсов.
- редактирование опубликованных на сайте информационных материалов;
- санкционирование размещения информационных материалов на сайте;
- контроль работоспособности ссылок;
- регистрация сайта в образовательных рейтингах;
- ведение работы с интерактивными элементами сайта;
- координация деятельности рабочей группы;
- создание сети корреспондентов;
- осуществление консультирования работнкиов образовательного учреждения, которые заинтересованы в размещении информации на сайте, по текущим проблемам, связанным с информационным наполнением соответствующего раздела (подраздела), по реализации технических решений.
- осуществление регулярного контроля состояния гостевых книг, форумов, страниц, которые ведутся учащимися, на то, чтобы они соответствовали требованиям, предъявляемым к информационному наполнению официального сайта школы, в том числе, ненормативной лексики и некорректных высказываний.
- установка прав пользователей сайта таким образом, чтобы без модерирования публиковать материал можно было только в случаях необходимости немедленного размещения на сайте. Такая возможность дается только проверенным пользователям.
- осуществление подготовки проектов локальных нормативных актов (и других документов) в сфере своей компетенции, в том числе проекты Положения об официальном сайте школы.

Представители рабочей группы занимаются сбором информации для размещения на сайте; оформлением статей и других материалов. Информация, готовая к размещению на Сайте, размещается самостоятельно или предоставляется в электронном виде Администратору, который обеспечивает ее оперативное размещение в необходимом разделе Сайта. Он также определяет форматы размещаемой электронной информации. Если имеются необходимые условия, размещение и обновление информации на Сайте может быть осуществлено Ответственными со своих рабочих мест. В этом случае Администратор Сайта дает им озможность доступа для самостоятельного размещения материалов. Информация на сайте обновляется представителями рабочей группы не реже одного раза в неделю. Во период летних каникул сайт нужно обновлять не реже одного раза в месяц. Новости должны обновляться не реже 1 раза в неделю. Администратор вправе редактировать информационное содержание разделов (подсайтов, подразделов) по согласованию с директором школы и (или) Ответственными.

На эффективность Сайта напрямую влияет актуальность представленной на нѐм информации, поэтому все сотрудники

школы, ответственные за определѐнную часть деятельности школы, должны полном объѐме и своевременно предоставлять соответствующую информацию на Сайт. Привествуется публикация на Сайте любых материалов образовательного содержания. Публикации родителей, учителей и воспитателей становятся доступными в сети Интернет сразу при размещении материала, но Администратор Сайта может отредактировать или удалить материалы, которые противоречат требованиям нормативных актов. Публикации выпускников и учеников проходят обязательную модерацию, т.е. проверку администратором сайта. И если они не противоречат нормативным актам и требованиям, они активируются. Все авторские права при публикации сохраняются (форма выбирается в соответствии с желанием автора).

Администрация, учителя и другие работники, а также ученики и их родители могут вносить свои предложения по развитию функциональности, информационного наполнения и структуры Сайта по соответствующим разделам (подсайтам, подразделам). Предложения оформляются в виде служебной записки на имя директора ОУ или Администратора.

Для реализации Web-сайта нужно установить дистрибутив Denwer 3. Установочный пакет был скачан с сайта разработчика (http://www.denwer.ru/). Для установки локального сервера необходимо осуществить запуск скаченного архива и инсталлятора. Окно установки приведено на рисунке 5.

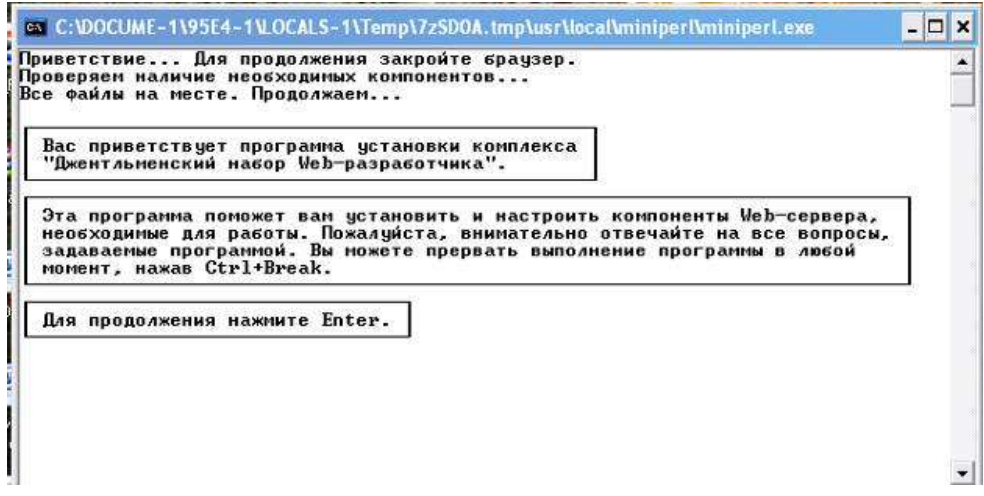

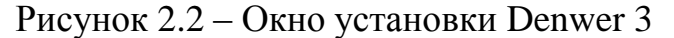

Далее нужно следовать подсказкам системы и установить пакет Denwer 3. После установки пакета будет создан виртуальный диск Z:\, а на рабочем столе появятся три ярлыка: запуск, перезагрузка и остановка Denwer.

При реализации Web-сайта использовалась система управления содержимым Joomla! Версия 2.5.17. Установочный пакет Joomla необходимо скачать с сайта http://joomlaportal.ru/ и установить в каталог Z:\home\localhost\www\site. Для этого нужно распаковать скачанный файл в эту папку. Далее нужно ввести в строке браузера http://localhost/site и откроется окно установки Joomla!. Здесь нужно выбрать язык установки, установить параметры, настроить конфигурацию базы данных и настроить главную конфигурацию Web-сайта. Для начала работы на Joomla! нужно набрать в строке браузера http://localhost/site/administrator/ и откроется панель администрирования Joomla! (см. рисунок 2.3).

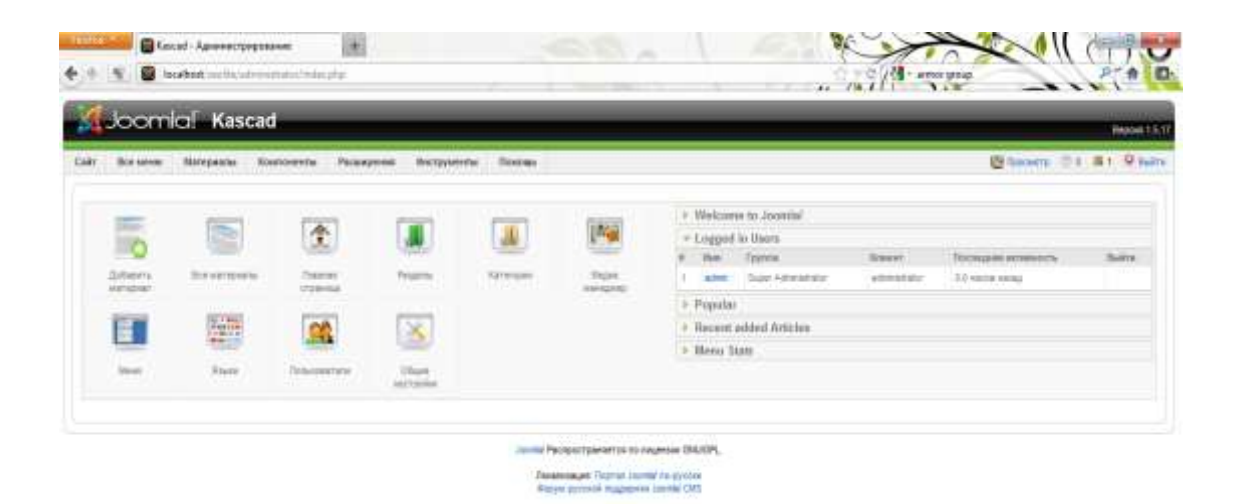

Рисунок 2.3 – Панель администрирования

Панель администрирования Joomla состоит из следующих пунктов меню:

1) Сайт – в данном пункте мы можем увидеть всех зарегистрированных клиентов, а также данные о них; также можно получить информацию о всех графических данных, имеющихся на сайте; редактировать общие настройки системы.

2) Все меню – менеджер основного меню Web-сайта, тут можно создать разделы меню и настроить их внешний вид;

3) Материалы – менеджер созданных и размещенных материалов Web-сайта; менеджер разделов и категорий созданных материалов; менеджер главной страницы.

4) Компоненты – дополнительные элементы для Web-сайта; менеджер баннеров, менеджер Web-ссылок и их категорий; менеджер клиентов баннеров; менеджер контактов и категорий контактов; менеджер категорий и лент новостей; статистика поиска; менеджер голосований;.

5) Расширения – установка, удаление расширений, а также менеджер модулей, плагинов, шаблонов, языков.

6) Инструменты – управление отправкой сообщений от пользователей и получением сообщений; очистка кеша.

7) Помощь – помощь Joomla!; информация о системе.

Для того чтобы настроить конфигурацию сайта, нужно на главной странице административной панели нажать кнопку «Общие настройки» или в главном меню выбрать «Сайт», далее «Общие настройки».

На странице имеются три вкладки: «Сайт», «Система» и «Сервер». На рисунке представлена вкладка «Сайт» (рисунок 2.4).

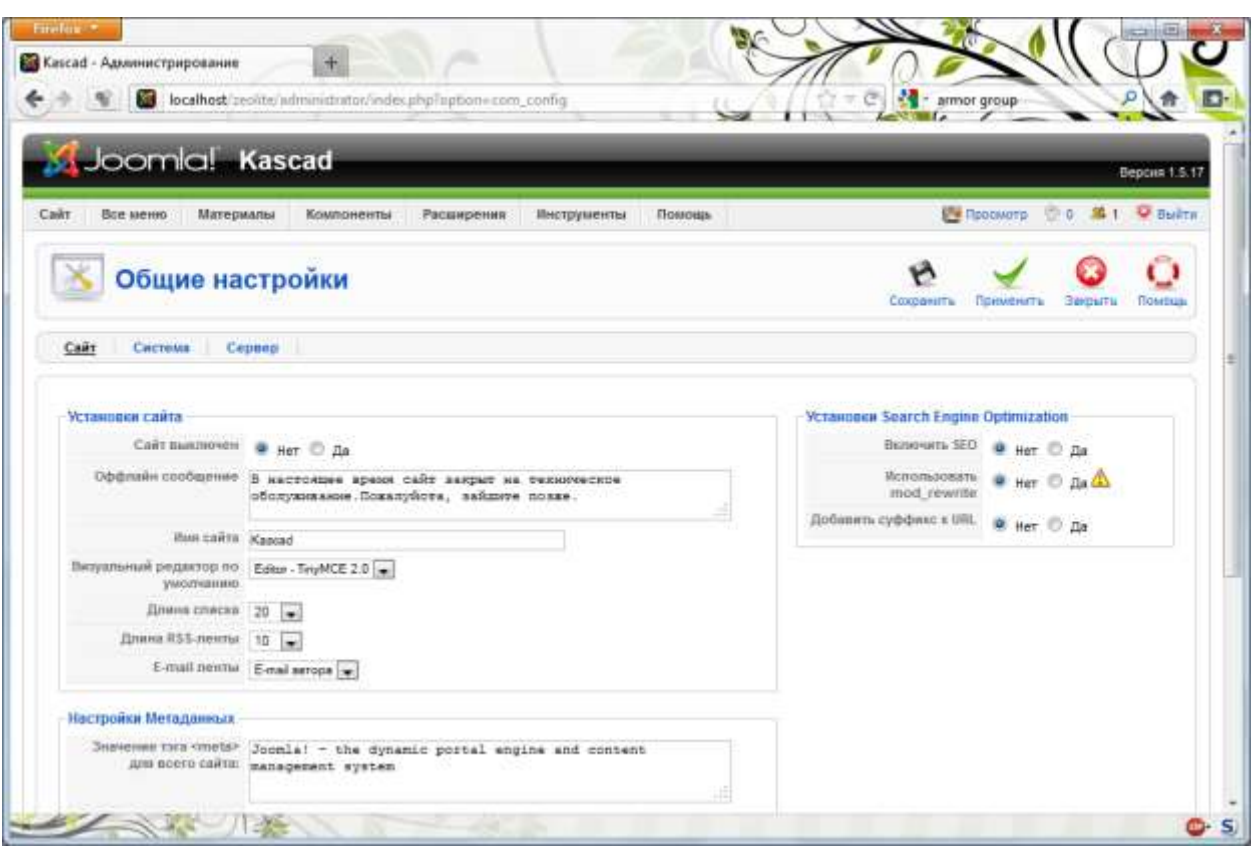

Рисунок 2.4 – Вкладка «Сайт»

Ниже приведены все настройки, которые можно сделать на этой вкладке.

Раздел «Установка сайта» имеет следующие поля:

– «Сайт выключен» - метка «Да» выбирается в том случае, если на сайте проводятся какие-либо работы, поэтому он будет временно недоступен. После окончания работ метку нужно поменять.

– «Оффлайн сообщение» - здесь нужно написать текстовое сообщение, которое будет показано пользователям тогда, когда сайт не будет работать.

– «Имя сайта» - нужно ввести имя сайта.

– «Визуальный редактор по умолчанию» - здесь нужно указать визуальный редактор, используемый при создании или изменении страниц.

– «Длина списка» - нужно ввести длину списков для всех пользователей, которая будет использована по умолчанию. Например, при просмотре списка материалов в панели администратора.

– «Длина RSS-ленты» - нужно ввести количество статей, отображающееся в RSS ленте.

– В разделе "Настройки Метаданных" нужно задать настройки для всего сайта в общем. Они будут применяться в том случае, если не указаны эти метаданные при написании статьи. Поля:

– «Значение тэга для всего сайта» - нужно указать значение мета-тега Description (описание).

– «Ключевые слова тэга для всего сайта» - здесь нужно указать ключевые слова (keywords).

– «Использовать заголовок материала в тэге» - если поставим метку «Да», то тогда заголовок страницы (Title) будет автоматически создаваться из заголовка статьи.

– «Отображать заголовок страницы» - если поставим метку «Да», то в данном случае заголовок будет показан на главной странице.

– В разделе «Установки Search Engine Optimization» можем настроить-включить ЧПУ (человеко-понятные урлы). Поля:

– «Включить SEO»- если поставим метку «Да», то тогда произойдѐт активация ЧПУ встроенными инструментами Joomlа.

– «Использовать mod\_rewrite» - устанавливает, применять ли mod rewrite веб-сервера Apache для перехвата и перенаправления ссылок, отвечающих определенным требованиям. Поставить метку «Да» нужно в том случае, если при работающем SEO параметре сайт начнѐт показывать ошибку при открытии страниц. Это возможно при некорректной работе отдельных хостингов.

– «Добавить суффикс к URL» - если поставить метку «Да», то к файлам, в зависимости от типа, будет добавляться суффикс.

Вкладка «Система» (смотрите рисунок 2.5).

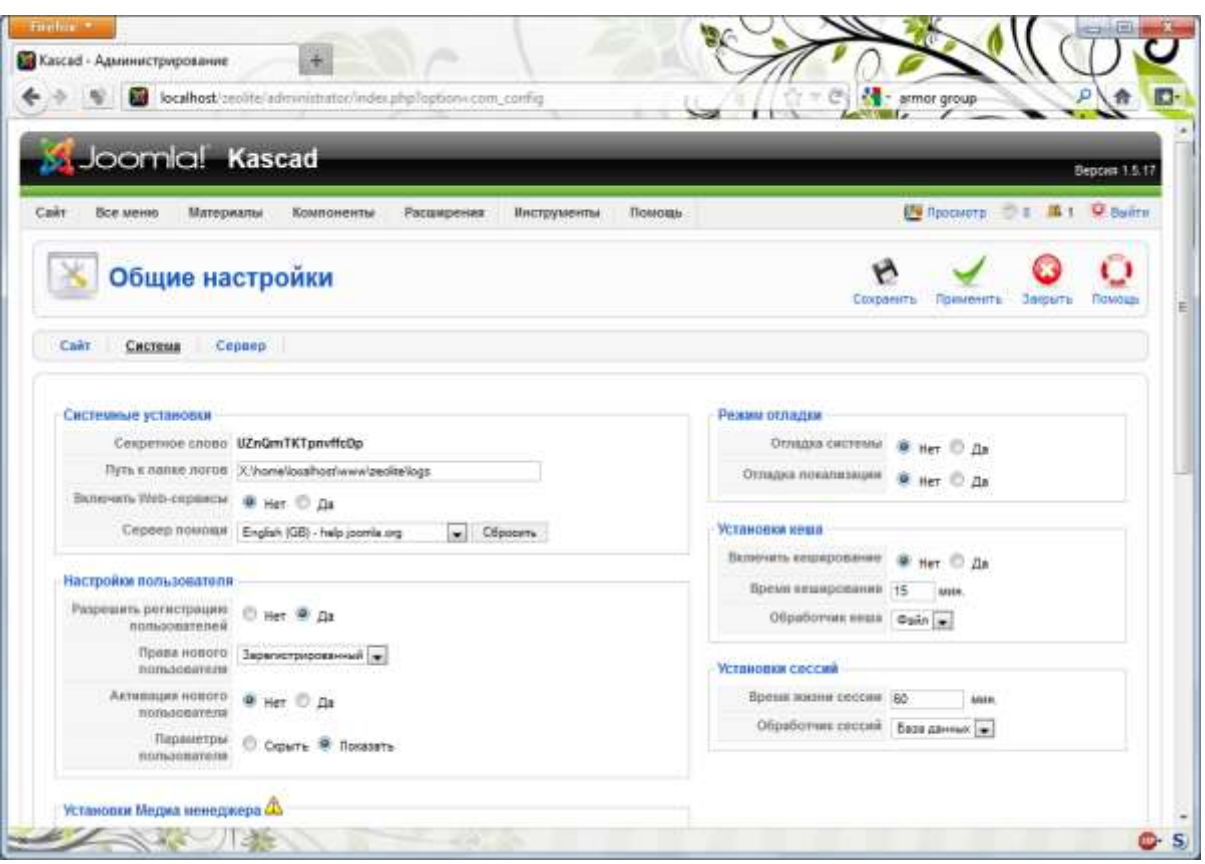

Рисунок 2.5 – Вкладка «Система»

Раздел – это основной (верхний) объект в структуре содержимого. В полученный Раздел добавляют Категории. Сформируем список разделов, которые нам необходимо создать в CMS Joomla!.

В итоге получим перечень разделов, которые необходимо сформировать:

Для того чтобы сформировать разделы, сначала нужно перейти в панель администрирования сайта. Для входа в панель администрирования CMS Joomla! нужно открыть страницу http://SiteName/administrator, где http://SiteName – это URL – адрес сайта. Для работы с разделами нужно открыть страницу «Управление разделами». Можно нажать на главной странице панели управления кнопку «Разделы» или в основном меню выбрать «Содержимое», затем пункт «Разделы». Дальше будет открыта страница «Управление разделами» (рисунок 2.6).

|                  | <b>Margareta</b> 11<br><b>Basements</b><br>Passessment<br><b>Ticeron</b><br><b>Black definition</b><br><b>Beckpowers</b> |                                                     |                                                                                                |                              |             |                |                      |                     | Bitteners Dr. R1 9 here           |                      |
|------------------|----------------------------------------------------------------------------------------------------|-----------------------------------------------------|------------------------------------------------------------------------------------------------|------------------------------|-------------|----------------|----------------------|---------------------|-----------------------------------|----------------------|
|                  | <b>CONTRACTOR</b><br>Менеджер разделов<br>the company of the company of the company                                      |                                                     |                                                                                                | <b>TOM</b><br><b>Tuesday</b> | lш<br>Doum. | D.<br>Rompathi | ō<br><b>Standard</b> | <b>Chicagona</b> is | <b>Courts</b>                     | o<br><b>Finalnum</b> |
| <b>Turnetti:</b> | Common Down                                                                                                    |                                                     |                                                                                                |                              |             |                |                      |                     | future connect [a]                |                      |
| $\sim$           | <b>Salamana</b><br>壮                                                                                                    | Instruments Treagues &                              |                                                                                                |                              |             | <b>United</b>  |                      |                     | <b>Brennad Artenner Bergmen B</b> |                      |
|                  | E<br>Mitch James                                                                                                    | ٠                                                   | $\frac{1}{2} \left( \frac{1}{2} \right) \left( \frac{1}{2} \right) \left( \frac{1}{2} \right)$ | $\sqrt{2}$                   |             | Bisk           |                      | ٠                   |                                   | $\sim$               |
| ×                | E<br><b>SANK</b>                                                                                                    | ۷                                                   |                                                                                                | $- 3$                        |             | tius.          | x                    | 183                 | ٠                                 | ٠                    |
| 1. 图             | <b>FACE</b>                                                                                                    | u                                                   |                                                                                                | $= -7.8.3$                   |             | <b>First</b>   | ٠.                   | 井                   | ٠                                 | ٠                    |
|                  | 些<br><b>Dies sedan</b>                                                                                                   | ÷                                                   |                                                                                                | $-11$                        |             | <b>Big</b>     | ×                    | ×                   | ×                                 | ٠                    |
|                  |                                                                                                    | Kennethe Hart 20 (w)                                |                                                                                                |                              |             |                |                      |                     |                                   |                      |
|                  |                                                                                                    | <b>Ассель Распроительнится по пашинале САСКСА</b> . |                                                                                                |                              |             |                |                      |                     |                                   |                      |
|                  |                                                                                                    | <b>Bankreasure: Ragnue: Joanne no Jeruze-</b>       |                                                                                                |                              |             |                |                      |                     |                                   |                      |

Рисунок 2.6 - Страница «Управление разделами»

di si

На странице «Управление разделами», с использованием кнопок на панели инструментов, есть возможность:

- Открытия страницы с инструкциями по работе с разделами.
- Создания нового раздела.

and the state of the local con-

- Изменения существующего раздела.
- Удаления существующего раздела.
- Копирования существующего раздела.
- скрытия (сделать неопубликованным) существующего раздела.
- опубликования существующего раздела.

Для создания нового раздела нужно выбрать кнопку «Новый». Будет открыта страница редактирования «Раздел: Новый».

Когда открыта страница редактирования раздела (категории, статьи и др.), то недоступны (пока не выйдете из неѐ) пункты основного меню. Также недоступен для редактирования объект, который открыт для редактирования (раздел, категория, статья и др.) другим пользователям с правами на редактирование данных объектов. Это называется блокировка (checked out). При попытке редактировать уже открытый другим пользователем объект можно будет увидеть значок блокировки справа от имени объекта. Бывает так, что объект остается заблокированным, даже если в данный момент не редактируется. Для разблокировки таких объектов необходимо воспользоваться функцией разблокировки, в главном меню «Система», пункт меню «Снятие всех блокировок».

На странице редактирования «Раздела» (рисунок 2.7) с помощью кнопок на панели инструментов мы можем (перечисление справа налево):

- Открыть в страницу с инструкциями по работе с данным окном (редактирование «Раздела»).
- Закрыть страницу редактирования «Раздела» без сохранения изменений. Нажмите кнопку «Отмена».
- Применить (сохранить) изменения, но остаться на странице редактирования «Раздела».
- Сохранить изменения, закрыть страницу редактирования «Раздела» и вернуться (выйти) на страницу «Управление разделами».
- Загрузить рисунок (сохраняется в папку images\stories).

| Joomlal_Kascad                         | Returns Mitroperty Electromic Perspective<br>Bergesster, Brenge                               | Beacon 15.17<br>Billstatement D & M + D Belty                     |
|----------------------------------------|-----------------------------------------------------------------------------------------------|-------------------------------------------------------------------|
| Раздел: [Изменить]                     |                                                                                               | O<br><b>Collaborne</b><br>Повмести.<br>Тагрыты<br><b>Contract</b> |
| Подробности                            |                                                                                               |                                                                   |
| Committee, condest.                    |                                                                                               |                                                                   |
|                                        | Seronosco) Visua Javela)                                                                      |                                                                   |
|                                        | Renkationed about-bords                                                                       |                                                                   |
|                                        | OnyNewsversers: (2) rue W As-                                                                 |                                                                   |
|                                        | Ropkain Holston: (2 Maryl Jacobal) [m]                                                        |                                                                   |
| Данны                                  | Зарачегризнанный<br>Crescenzial                                                               |                                                                   |
|                                        | $\begin{matrix} \blacksquare \\ \blacksquare \end{matrix}$<br>Нобавление - SeSepare израния - |                                                                   |
| Лозеркователя Сним д.                  |                                                                                               |                                                                   |
| Onleczeana                             |                                                                                               |                                                                   |
| $B$ $I$<br>$\mathbf{u}$                | ×<br>图 器 端 图 Styles<br>. Faragraph                                                            |                                                                   |
|                                        | 日任 津 東 ー ー ー 山 生 プ<br>$M - 1 =$                                                               |                                                                   |
| $-2$ $\mathbb{R} \times \mathbb{R}$ 12 |                                                                                               |                                                                   |

Рисунок 2.7 - Страница редактирования «Раздела»

В разделе редактирования «Раздел: Новый» (поле Детали раздела) производим следующие действия:

- В строке «Заголовок» вводим короткое название раздела, которое будет применяться в меню или в выпадающих списках панели управления.
- В строке «Название раздела» вводим длинное название раздела, которое будет применяться при отображении содержимого раздела на сайте, показывая заголовок раздела.
- В строке «Изображение» выбираем изображение, которое будет применяться при отображении раздела в меню.
- В строке «Порядок отображения» после применения (сохранения) изменений можем изменить порядок отображения раздела в списке на странице «Управление разделами».
- В строке «Уровень доступа» можем установить права доступа на применение выбранного раздела (материалов данного раздела): «Общий» – для всех пользователей веб-сайта; «Участники» – для зарегистрированных посетителей сайта; «Специальный» – для зарегистрированных клиентов панели управления.
- В строке «Опубликован» можем выбрать публиковать сейчас материал или нет.
- В текстовом поле «Описание» мы можем разместить краткое описание (аннотацию) материалов раздела. Раздел включает в себя одну или несколько категорий, и, когда клиент видит это описание, то оно то же будет сопровождаться перечнем включенных в этот раздел категорий.
- В строке «Описание» применяется специальный редактор HTML, то есть расширение Joomla!. Данное расширение, именуется HTMLредактором Joomla!. В системе можно применить любой из многочисленных различных визуальных HTML-редакторов, но лучше всего применить «TinyMCE». Некоторые клиенты предпочитают работать в редакторе «mosCE», который является расширенной версией редактора «TinyMCE».
- При помощи кнопок на панели инструментов HTML-редактора мы можем задавать формат и стиль вводимого текста.

По завершению или редактированию раздела, нужно нажать кнопку «Сохранить» для фиксации итогов работы и перехода на страницу «Управление разделами». Можно воспользоваться кнопкой «Применить» для того чтобы сохранить результаты, не выходя из страницы редактирования «Раздела».

Категория – это следующий (после раздела) объект в структуре содержимого.

Перечень категорий в разделах, которые нам надо сформировать в CMS Joomla!. Следует принять во внимание, что при формировании категорий они привязываются к родительскому разделу и не могут функционировать не зависимо от раздела.

Далее подберем в CMS Joomla! нужные категории.

Создание категории схоже на создание раздела. Для проведения действия с категориями нужно перейти на страницу «Управление категориями».

Существует два метода перехода в раздел «Управление категориями»:

Первый метод: на главной странице панели управления нажать кнопку «Категории», или в главном меню выбрать «Содержимое», потом пункт Категории. Откроется страница «Управление категориями» (рисунок 2.8).

Второй метод: в главном меню нужно выбрать «Содержимое», далее «Содержимое по разделам» и затем необходимый Вам раздел. В открывающемся меню пункт «Изменить/добавить» категории в выбранном вами разделе, откроется страница «Управление категориями».

| Callet      | <b>Mulpomial Kascad</b><br>-Teranoc Merceso Encounty Tempore Excusomy Temas |                    |          |              |            |                          |                                       | Whitest Till Mt. Green |        | Deposit F.S.T.           |
|-------------|-----------------------------------------------------------------------------|--------------------|----------|--------------|------------|--------------------------|---------------------------------------|------------------------|--------|--------------------------|
|             | Менеджер категорий: [Минриалы]                                              |                    |          |              | Tong or to | 24<br><b>Manufacture</b> | <b>School Fish</b><br><b>TAXABITA</b> |                        |        | o                        |
| <b>BAND</b> | Semester, Closen.                                                           |                    |          |              |            |                          | School power [a] Subsets connect [a]  |                        |        |                          |
| $M$ $T$     | <b>Jeroman</b>                                                              | Оубокнено Бажда, у |          |              | Aistre     |                          | Penton                                | Arrena                 | stame. | e                        |
|             | 1 25 Tehned                                                                 | ں                  |          | $= 1010$     | 1/2        | <b>Janet Monet</b>       |                                       | $\mathcal{L}$          |        | ÷                        |
|             | 2 (2) 7404                                                                  |                    |          | $-11$        | dir.       | About Journal            |                                       | $\cdot$                |        | ものでき                     |
|             | 3 B The Commerty                                                            | ٧                  | $\alpha$ | $-1$         | bm         | <b>About Jonnie</b>      |                                       | ×.                     | ٠      | 小脑                       |
|             | 4 El Temology                                                               | انی                |          | $-7.17$      | $8\alpha$  | Term sector              |                                       | $1 - 1$                |        | $\rightarrow$            |
|             | 3 11 Bet sitt produte                                                       |                    | $\sim$   | $-11$        | $1\alpha$  | <b>Gene sector</b>       |                                       | $\mathcal{L}$          | $\sim$ | $-140$                   |
|             | <b>PT- General</b>                                                          | ۷                  |          | $+11$        | 5m         | Núi<br>WPA               |                                       |                        |        | $\mathbb{R}$             |
|             | F 图 Grettwee                                                                |                    |          | $+ + + +$    | 6in        | <b>FALCIA</b>            |                                       |                        |        | $\overline{\phantom{a}}$ |
|             | 6. Cl. Her Is Jones                                                         |                    |          | $A = 1$      | 9 in       | Franc<br><b>FAGs</b>     |                                       |                        |        | 八方                       |
|             | 9   22 Linguage                                                             | ں                  | $\sim$   | $+5$         | 1m         | FAGH                     |                                       | ٠                      | ٠      | 川田                       |
|             | 13 27 Lake                                                                  | ر                  |          | $4.1 + 1.1$  | dot.       | <b>Street</b>            |                                       | ÷.                     |        |                          |
|             | (1) [7] Hentriket                                                           | u                  | ×        | $\mathbb{Z}$ | In         | Ferett                   |                                       | 3.1.1                  |        | хта                      |

Рисунок 2.8 - Страница «Управление категориями»

При входе в страницу «Управление категориями» первым способом будет возможность фильтрации категории по разделам. При открытии новой категории можно будет выбрать раздел, в которую будет входить новая категория. Кнопка фильтрации на странице будет доступна справа под панелью инструментов.

При открытии страницы «Управление категориями» вторым способом свойство фильтрации будет «жестко» прикреплена к выбранному нами разделу. При создании новой категории название раздела, в который войдет новая категории будет «жестко» прикреплена к выбранному нами разделу.

В разделе «Управление категориями», применяя кнопки на панели инструментов, мы можем (перечисление справа налево):

- Открыть страницу с инструкциями по работе с этим окном.
- Создать новую категорию.
- Изменить имеющуюся категорию.
- Удалить имеющуюся категорию.
- Копировать имеющуюся категорию.
- Перенести переместить имеющуюся категорию и все что в ней есть в другой раздел.
- Скрыть (сделать неопубликованной) имеющуюся категорию.
- Допустить (Опубликовать) существующую категорию.

Для того чтобы создать новую категорию нажимаем кнопку «Новый». Откроется страница редактирования «Категории» (рисунок 2.9).

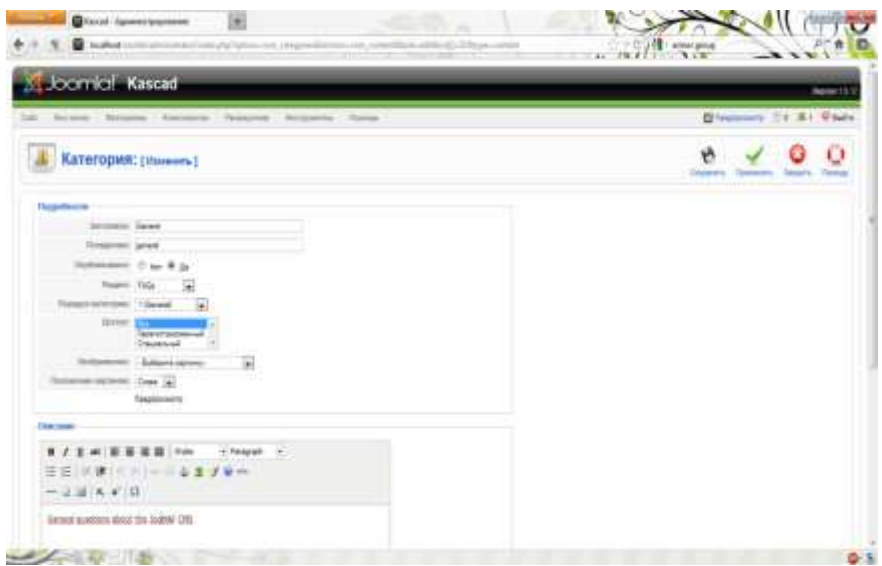

Рисунок 2.9 – Страница редактирования «Категории»

Редактирование раздела «Категории» аналогично странице редактирования «Раздела». Главное различие страниц редактирования «Раздела» и «Категории» – наличие поля выбора раздела, к которой будет относиться категория. Создание новой категории и создание нового раздела почти полностью аналогичны.

Заполним наш сайт необходимыми материалами. Для добавления новой информации, на главной странице панели администрирования находится кнопка «Добавить материал». Кроме того, можем добавить материал через пункты меню: «Материалы» – «Менеджер материалов» (рисунок 2.10).

| Cade          | <b>Joomfor Kascad</b><br><b>Расходиник</b><br><b>The none</b><br><b>Mayopeans:</b><br><b>Emmonsterna</b><br>Bertspaceru | Thierman                              |                             |               |                            |                                    |                           |                                                          | Blanco 114 & Chine          |                     | <b>Provent L.S.17</b> |             |
|---------------|----------------------------------------------------------------------------------------------------|---------------------------------------|-----------------------------|---------------|----------------------------|------------------------------------|---------------------------|----------------------------------------------------------|-----------------------------|---------------------|-----------------------|-------------|
|               | Менеджер материалов                                                                                                    |                                       | <b>E</b> MAINS<br>20 months |               | UЫ<br><b>Tomat Jul-Tax</b> | 53<br>15A<br>Tepansite.<br>Date 16 | m.<br><b>Rimswerkel b</b> | ū<br><b>B</b> Avenue                                     | <b>Silvers</b><br>Maxwell's | <b>Manager</b> Com- |                       | o<br>Eastak |
| <b>Butary</b> | Speech Library                                                                                                    |                                       |                             |               |                            |                                    |                           | Schonsteam a Schonsterown a Schorsterown a Schonsteine a |                             |                     |                       |             |
| 40 四          | <b>Denomina</b>                                                                                                    | <b>Stylianskey Attitend Cliquet's</b> |                             |               |                            | <b>Delivery</b>                    | Parapris                  | <b>SAMAGOOD</b>                                          | 384                         | <b>Jane Area B</b>  |                       |             |
| ٠             | El Otense                                                                                                    | s                                     | ٥                           |               | 0.171                      | 714                                |                           |                                                          | Advertiser                  | IF IT 00 : 1797 44  |                       |             |
|               | Transactions and Beha Links                                                                                             | s                                     | ö                           | s.            | ×                          | film.                              |                           |                                                          | Advertising                 | 12108 99 45         |                       |             |
| m             | June School                                                                                                    | s                                     | ۰                           |               | $9 - 7$                    | line.                              | <b>Mind Server</b>        | <b>the tree</b>                                          | <b>Advertising</b>          |                     |                       |             |
| 双             | Television                                                                                                    | $\overline{\omega}$                   | ۰                           |               | $A.77 - 3.1$               | $T_{\rm 2D}$                       | <b>Show Service</b>       | The DIRT                                                 | <b>Limitation</b>           | 日5年,76 年            |                       |             |
| ٠             | (1) assertations                                                                                                    | D                                     | ۰                           |               | $-111$                     | Sia.                               | Attack Jermen             | The DIRE                                                 | Administrator               | 加米站 10 10           |                       |             |
| TT.           | <b>TELEVINE LIVING</b>                                                                                                  | ъ                                     | ٥                           | ٠             | 11                         | <b>Bas</b>                         | <b>SAN SHOW</b>           | TH-DIRE                                                  | <b>Adventure</b>            | 12.15.00 OR 18      |                       |             |
|               | T Beneficts                                                                                                    | D.                                    | ٥                           |               | $+1717$                    | <b>Big</b>                         | <b>Joseph Jenning</b>     | The Contestants                                          | Advertising                 | 四百英 刊 21            |                       |             |
|               | 8   EL The conte Comenty                                                                                                | Б                                     | ۰                           | ×             | T.                         | <b>Big</b>                         | <b>Altrait Service</b>    | The Extensity                                            | <b>Administration</b>       | 12:500 11 27        |                       |             |
| $+1.17$       | Joseph Lister Dunberg                                                                                                   | D                                     | ٥                           |               | $+171$                     | Aug.                               | <b>MAJO James</b>         | <b>Fre Private</b>                                       | Advised and                 | 22.00.00 219 21     |                       |             |
| 野<br>19       | Partners and Liver Services                                                                                             | ü                                     | ٥                           | $\rightarrow$ | 出す!                        | the                                | <b>Middle Downs</b>       | <b>The frogott</b>                                       | Administration              | <b>ITTEM:</b>       | $10 - 21$             |             |
|               | 11 El commercio                                                                                                    | D                                     | ۰                           |               | $-1.11$                    | Ex                                 | Senior and High           | <b>Dest asked</b><br><b>Immediate</b>                    | A drop at 1977              |                     |                       |             |
|               | <b>G. C. Sacroscar2</b>                                                                                                 | Þ                                     | ٥                           |               | $-1$                       | Top.                               | <b>Selected</b>           | <b>Ded address</b><br><b>Industria</b>                   | 4 drovatnice                | <b>EDW → ■</b>      |                       |             |
|               | 22 22 23 24                                                                                                    | Þ                                     | ۵                           | $\sim$        | <b>STEP</b>                | In<br>m                            | <b>James</b> Advised      | <b>Dest asked</b>                                        | G L<br>12010-012            | 田井県 1               |                       | - 15        |

Рисунок 2.10 – Страница «Управление материалами»

Таблица «Менеджер материалов» состоит из нескольких колонок:

– Заголовок — имя файла:

– Опубликовано — если установлен значок **V**, значит материал размещен на сайте. Если стоит значок  $\bullet$ , то нет;

– На главной — если установлен значок  $\blacktriangle$ , значит материал размещен на главной странице. Если  $\bullet$  то нет (поменять статус можно, кликнув по значку);

– Порядок — Порядок расположения файлов (можно менять стрелочками  $\bullet\bullet$ . Чтобы сохранить изменения, необходимо нажать  $\bullet$ );

- Доступ регулирует доступ к данному разделу;
- Раздел к которому разделу относится данная статья;
- Категория к какой категории относится данная статья;
- Автор создатель статьи;
- Дата когда создана статья;
- Хиты сколько было просмотров просмотров.

Во вкладке «Менеджер материалов», в панели инструментов имеются следующие кнопки:

Кнопка • Стрыть в новом окне страницу описания по окну «Менеджер разделов»;

– Кнопка **. Вызвать в новом окне настройки глобальных** параметров материалов сайта;

– Кнопка . Создать новый материал;

– Кнопка . Редактировать имеющийся материал. Для этого нужно отметить нужный файл и нажать кнопку «Изменить»;

– Кнопка **•** С. Отправить выделенный материал в корзину;

– Кнопка . Скопировать имеющийся файл в другой раздел/категорию. Выделите необходимый материал и нажмите «Копировать». Выберите нужный раздел из списка и нажмите «Сохранить»;

Кнопка  $\mathbb{R}$ . Позволяет переместить имеющийся материал в другой раздел/категорию, а на прежнем месте удалить. Выделите нужный материал и нажмите «Перенести». Выберите нужный раздел из списка и нажмите «Сохранить»;

– Кнопка **.** Позволяет скрыть (Сделать неопубликованным) имеющийся материал. Выделите нужный файл и нажмите «Снять с публикации»;

Кнопка **.** Показать (Опубликовать) имеющийся материал. Выделите нужный файл и нажмите «Опубликовать»;

– С помощью кнопки **мы можем поместить ненужные или уже** не актуальные данные в архив. При этом из менеджера материалов они не удаляются, а только появляется надпись «В архиве». Выделите необходимый материал и нажмите «В архив»;

С помощью кнопки можем достать материал из архива. Выделите нужный материал и далее нажмите «Из архива».

Прежде чем сделать новый материал для сайта, необходимо настроить глобальные параметры, которые будут применяться ко всем статьям. Для

нажимаем кнопку Параметры , которая расположена в левом верхнем углу. Глобальные настройки для материалов будут выглядеть следующим образом.

Если мы не будем задавать конкретные параметры для статьи, то она будет применять по умолчанию эти глобальные настройки.

После настройки глобальных параметров можно переходить к разработке материалов сайта (рисунок 2.11).

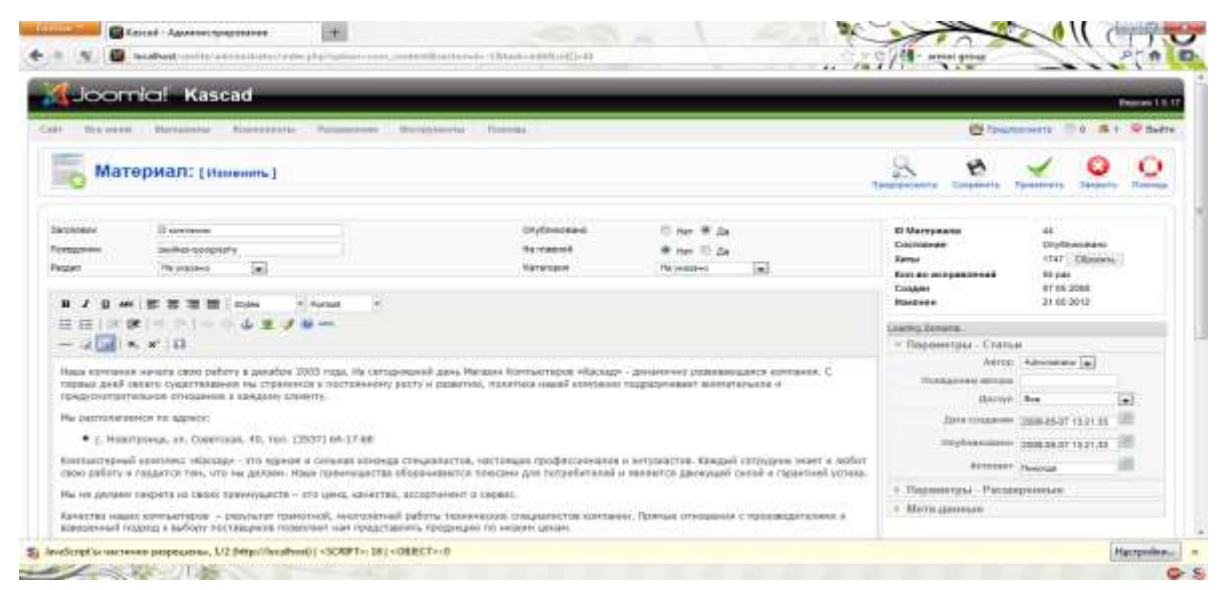

Рисунок 2.11 – Страница редактирования «Материалов»

Для создания нового материала необходимо нажать на кнопку «Создать».

Открывшуюся страницу можно условно разделить на 4 вкладки:

- «Заголовок»;
- «Параметры Статьи»;
- «Параметры Расширенные»;
- «Мета данные»;

На вкладке «Заголовок» необходимо заполнить следующие поля:

– «Заголовок» - ввести название статьи;

– «Псевдоним» - текст, который станет главной url для данного пункта;

– «Раздел» - указать раздел, к которому будет принадлежать статья;

– «Опубликовано» - отметить, будет опубликована статья или нет;

– «На главной - отметить», будет статья размещена на главной странице или нет;

– «Категория» - указать категорию, к которой будет принадлежать статья.

Можно не указывать раздел и категорию. Тогда материал можно будет вывести на сайт в виде отдельной страницы, создав под него отдельный пункт меню.

В разделе для статьи размещается сама статья. При помощи установленного графического редактора можно произвести форматирование статьи, загружать картинки и т.п.

В правой части страницы отображается статистика, а именно:

– «ID Материала» - идентификационный номер;

– «Состояние» - опубликована статья или нет;

– «Хиты» - число посещений. Можно обнулить при помощи кнопки «Сбросить» количество исправлений;

– «Создан» - дата разработки статьи;

– «Изменѐн» - дата последнего изменения;

В разделе «Параметры - Статьи» заполняем следующие поля;

– «Автор» - имя авторизированного клиента, разработавшего статью.

Это имя будет выводиться в административной панели;

– «Псевдоним автора» - если нужно, вводится псевдоним автора;

– «Доступ» - устанавливается уровень доступа к статье;

– «Дата создания» - указывается дата создания статьи;

– «Опубликовано» — указывается дата опубликования статьи;

– «Истекает» - устанавливается дата, когда заканчивается срок размещения.

Во вкладке «Параметры - Расширенные» можем применять глобальные настройки для всех материалов или установить новые для отдельно взятой статьи:

– «Заголовок» - Скрыть/показать заголовок;

– «Заголовок как ссылка» - применить заголовок как ссылку на сам текст;

– «Вступительный текст» - Скрыть/показать вступительный текст;

– «Название раздела» - Скрыть/показать раздел, к которой принадлежит текст;

– «Название раздела как ссылка» - выводить текст раздела как ссылку на этот раздел;

– «Название категории» - Скрыть/показать категорию, к которой принадлежит материал;

– «Название категории как ссылка» - Выводить текст категории как ссылку на эту категорию;

– «Рейтинг» - Скрыть/показать рейтинг;

– «Имя автора» - Скрыть/показать автора;

– «Дата и время создания» - Скрыть/показать дату разработки;

– «Дата и время последнего изменения» - Скрыть/показать дату редактирования;

– «Иконка PDF» - Скрыть/показать кнопка «PDF». Позволяет клиенту сайта скачать версию материала в PDF-формате;

– «Иконка печати» - Скрыть/показать кнопку «Печать». Дает возможность сразу отправить на печать просматриваемый клиентом документ;

– «Иконка E-mail» - Скрыть/показать кнопку «E-mail». Пересылает посетителя к форме письма для связи;

– «Язык материала» - Указать язык, на котором написана статья;

– «Ключевая сноска» - Текстовый ключ, по которому можно сослаться на эту статью;

– Альтернативный текст подробнее… — введите текст, который будет указан вместо слова «подробнее…», то есть текст, который будет являться ссылкой на основную версию материала при разработке анонса.

Мета-данные применятся для продвижения и раскрутки сайта в сети Интернет.

Во вкладке «Мета-данные» заполняются следующие поля:

– Описание — краткое описание материала;

– Ключевые слова — ввести список слов через запятую на языке материала;

– Параметр Robots — Параметр дает возможность задавать специфические для нужной страницы свойства индексации поисковыми роботами.

Допустимые значения:

– all - индексировать и переходить по ссылкам;

– noidex,nofollow - не индексировать и не переходить по ссылкам;

– index,nofollow - индексировать, но не переходить по ссылкам;

– noindex,follow - не индексировать, но переходить по ссылкам;

– Автор — автор материала.

При помощи кнопок на верхней панели мы можем:

– Кнопка . позволяет открыть в новом окне страницу описания по окну «Редактирование материала»;

– С помощью кнопки . Можем отменить редактирование материала не сохраняя изменения. Нажмите «Отменить»;

– Кнопка для сохранения внесенных изменений, но в то же время позволяет остаться на странице редактирования материала. Нажмите «Применить»;

– Кнопка для сохранения изменений и закрытия страницы редактирования материала. Нажмите «Сохранить»;

– Кнопка позволяет просмотреть полученный результат. Нажмите «Просмотр».

При размещении материалов на сайте, меню сайта не формируется автоматически, его необходимо создавать вручную.

Далее рассмотрим интерфейс сайта.

На рисунке 2.12 приведена главная страница сайта.

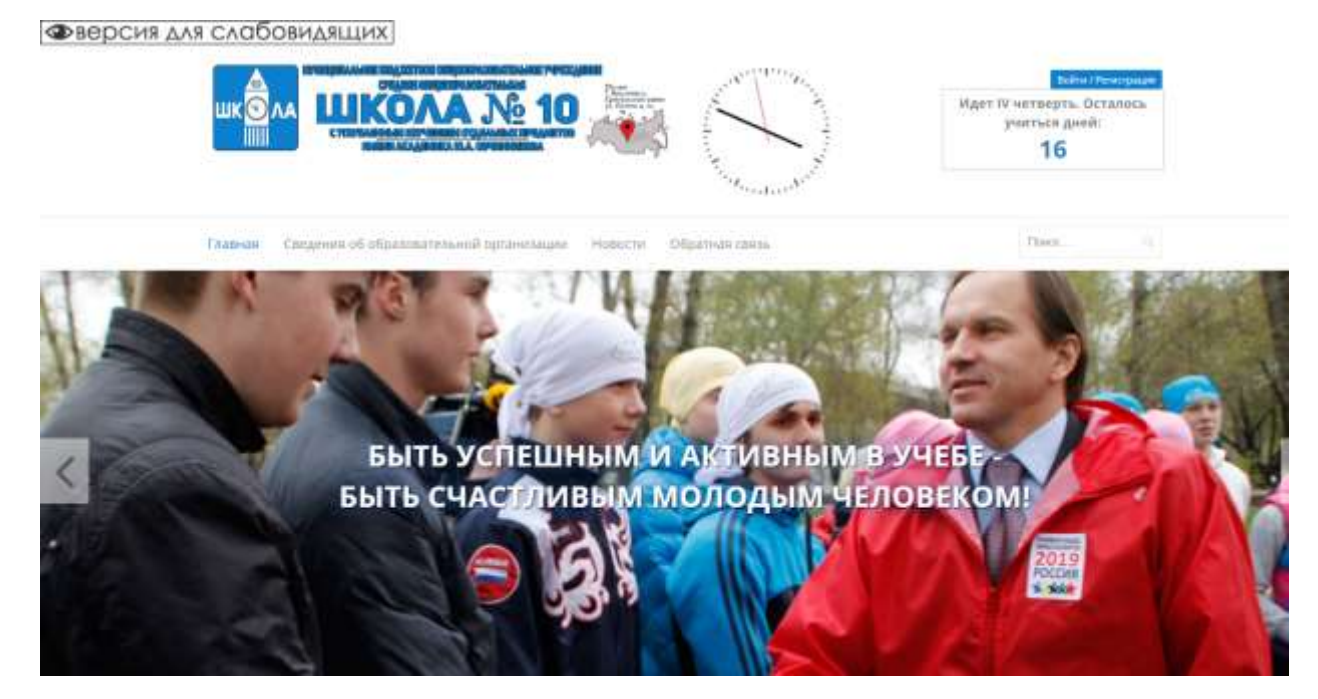

Рисунок 2.12 – Главная страница сайта

Над «шапкой» сайта расположено наименование образовательного учреждения, часы, сведения о четверти и о времени, которое осталось до конца четверти. Также наверху можно выбрать версию для слабовидящих.

Сайт имеет горизонтальное меню, состоящее из пунктов:

- Главная;
- Сведения об образовательной организации;
- Новости;
- Обратная связь.

На рисунке 2.13 приведена страница «Сведения об образовательной организации».

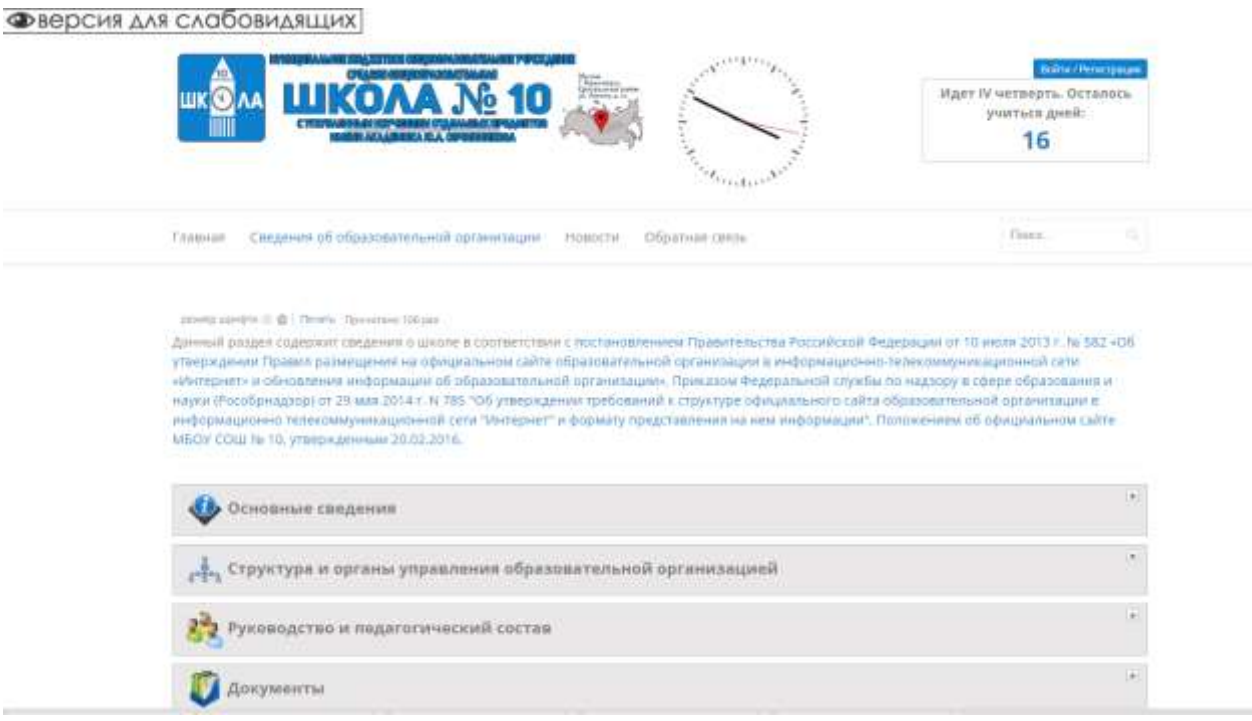

Рисунок 2.13 – Сведения об образовательной организации

На этой странице имеется вертикальное меню, которое состоит из следующих пунктов:

Основные сведения;

Структура и органы управления образовательной организацией;

Руководство и педагогический состав;

Документы.

Откроем, например, пункт «Документы» (рис.2.14).

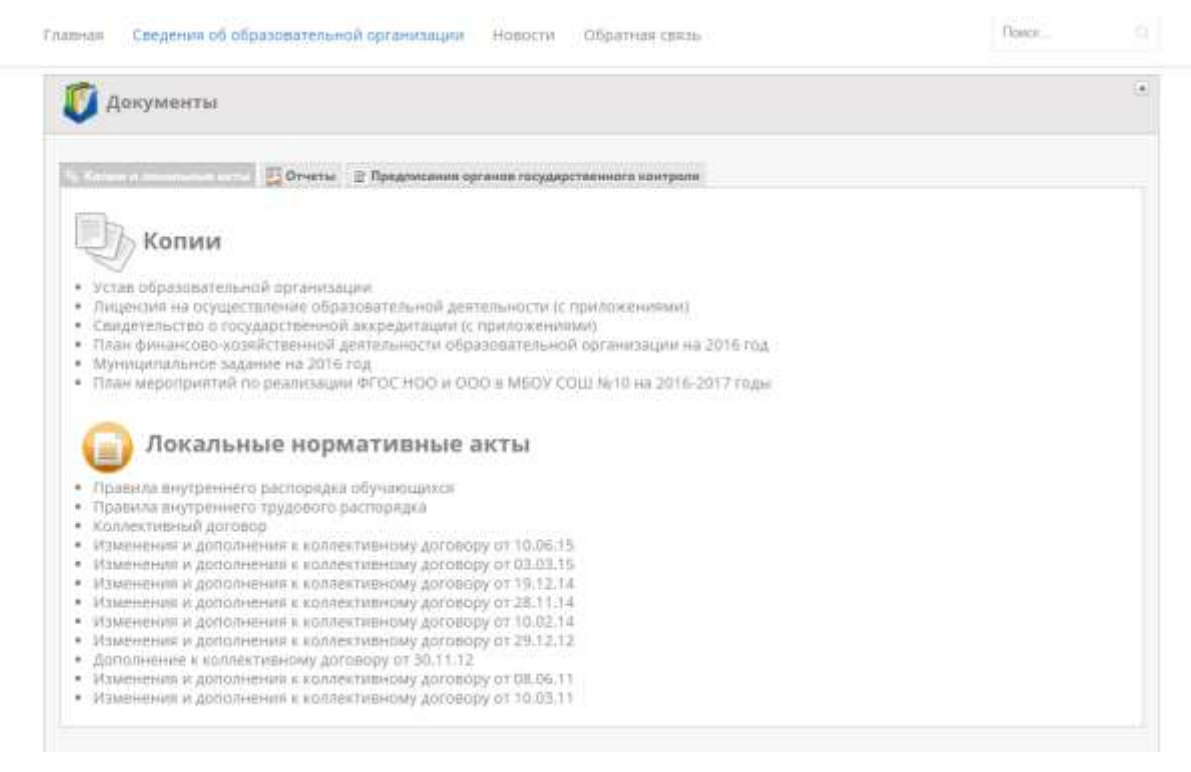

Рисунок 2.14 – Страница «Документы»

### На рисунке 2.15 приведена страница сайта «Новости».

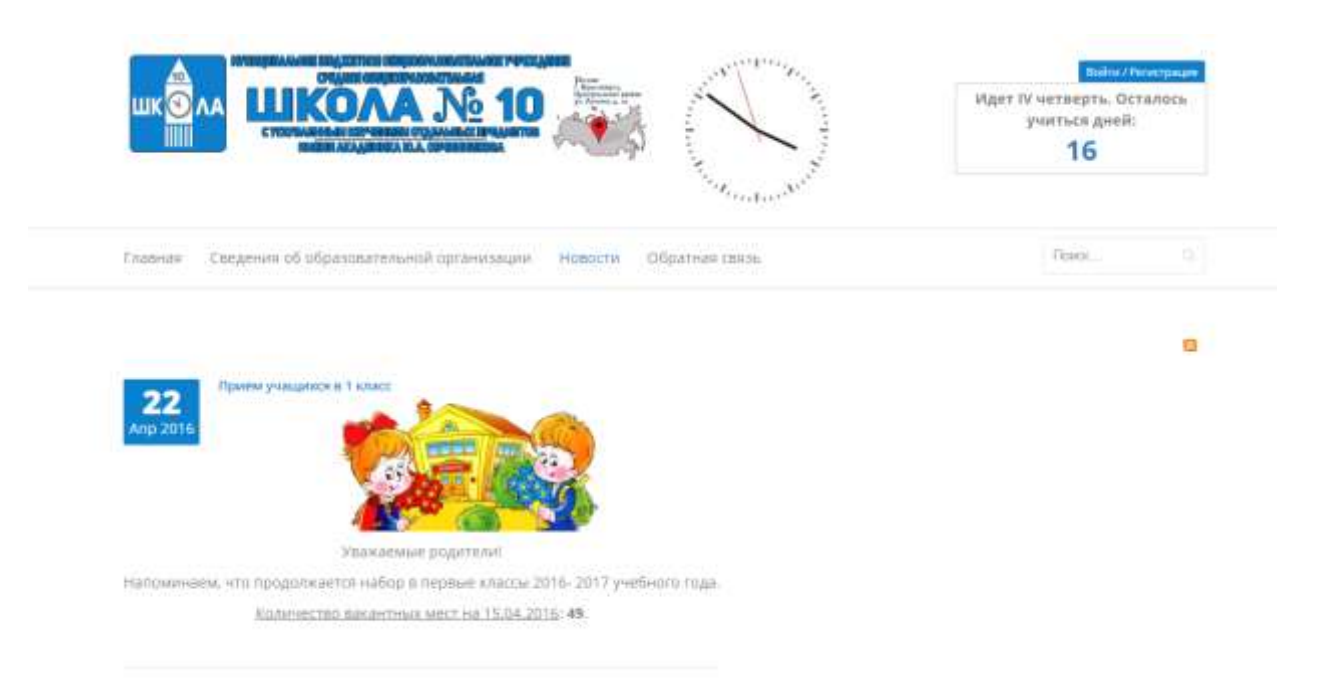

Рисунок 2.15 – Страница «Новости»

На странице «Обратная связь» имеется форма обратной связи (рис.2.16).

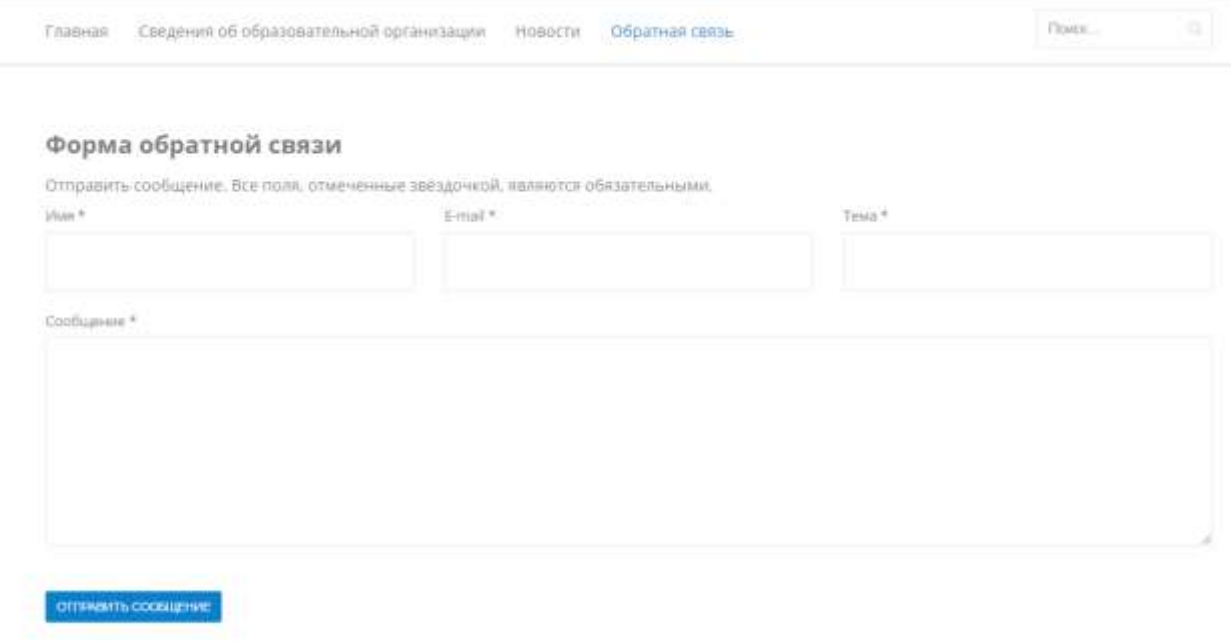

## Рисунок 2.16 – Форма обратной связи

### Рассмотрим версию сайта для слабовидящих (рис.2.17).

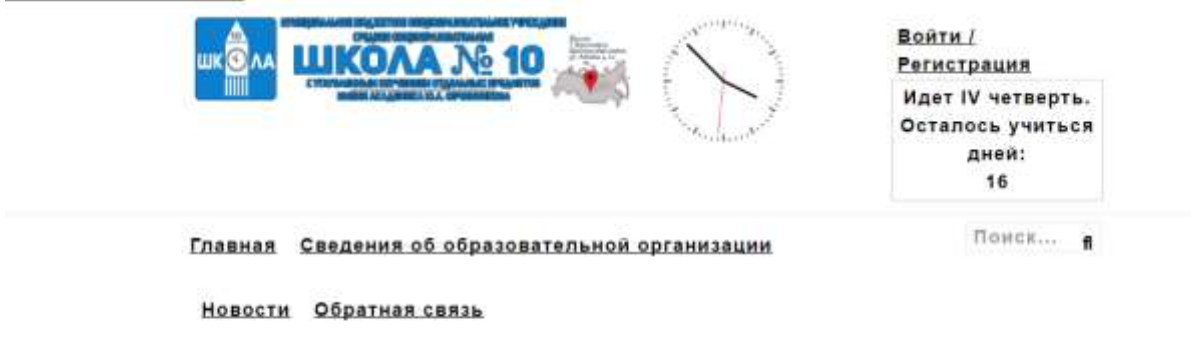

### НА ПУТИ К ИННОВАЦИЯМ МЫ СОХРАНЯЕМ ЛУЧШИЕ ТРАДИЦИИ В ШКОЛЬНОМ ОБРАЗОВАНИИ!

Рисунок 2.17 – Версия сайта для слабовидящих

<span id="page-65-0"></span>Как видно из рисунка, версия сайта для слабовидящих соотвествует требования нормативных актов. На ней нет изображений, текст написан черным цветом на белом фоне.

#### **Выводы**

В данной главе были даны методические рекомендации по реализации организационно-технического обеспечения сайта образовательного учреждения. Подробно рассмотрен комплекс информационно-методических средств для обеспечения работы школьного сайта. Рассмотрены порядок и особенности организационно-технического сопровождения школьного сайта.

#### **ЗАКЛЮЧЕНИЕ**

В результате выполнения работы были выполнены следующие задачи:

- 1. Проанализирована нормативная база, регламентирующая деятельность образовательных учреждений, конкретизированы и описаны необходимые требования к их официальным сайтам.
- 2. Описаны организационно-технические особенности размещения официального сайта в сети Интернет: способы регистрации доменного имени, получения услуг хостинга, администрирования и размещения при помощи системы управления контентом.
- 3. Разработан комплекс информационно-методических средств, включающих Положение об официальном сайте, циклограмму деятельности по управлению и контролем за соблюдением официальных требований, инструкции по администрированию и системной модернизации необходимых разделов сайта.
- 4. Актуализированы должностные инструкции, проведена апробация материалов.

В первой главе были рассмотрены нормативные основы организационно-технического обеспечения сайта образовательной организации. Были рассмотрены требования к сайту, содержащиеся в нормативных документах.

Также в этой главе были рассмотрены организационно-технического размещения сайта в сети Интернет: должностные лица и их обязанности, особенности размещения на хостинге.

Были рассмотрены средства создания сайта, а именно системы управления контентом, такие как 1С-Битрикс, Joomla, WordPress, UMS.CMS. Наиболее оптимальным вариантом для создания сайта является Joomla, так как она бесплатна и имеет множество модулей и функций для создания полноценного сайта.

Во второй главе были даны методические рекомендации по реализации организационно-технического обеспечения сайта образовательного учреждения. Подробно рассмотрен комплекс информационно-методических средств для обеспечения работы школьного сайта. Рассмотрены порядок и особенности организационно-технического сопровождения школьного сайта.

Посредством сайта происходит информирование учителей, родителей и учащихся, что благоприятно сказывается на их взаимодействии друг с другом.

Процесс организационно-технического сопровождения официального сайта образовательной организации был обеспечен в соответствии с актуальной нормативно-правовой базой, регламентирующей процесс модернизации системы образования в РФ.

### <span id="page-68-0"></span>**СПИСОК ИСПОЛЬЗОВАННОЙ ЛИТЕРАТУРЫ**

#### **Законодательные и нормативные акты**

- 1. ГОСТ Р 52872-2012 «Интернет-ресурсы. Требования доступности для инвалидов по зрению»
- 2. Постановление Правительства Российской Федерации от 15 сентября 2008 г. N 687 г. Москва «Об утверждении Положения об особенностях обработки персональных данных, осуществляемой без использования средств автоматизации»;
- 3. ГОСТ Р ИСО/МЭК 19794-5—2006 Автоматическая идентификация. Идентификация биометрическая. Форматы обмена биометрическими данными. Часть5. Данные изображения лица.
- 4. Федеральный закон Российской Федерации от 27 июля 2006 г. N 152- ФЗ «О персональных данных»;
- 5. Гражданский кодекс Российской Федерации от 18 декабря 2006 г. N 230-ФЗ Часть IV.
- 6. Федеральный закон Российской Федерации от 29 декабря 2012 г. N 273-ФЗ «Об образовании в Российской Федерации», статьи 28, 29.
- 7. Постановление Правительства Российской Федерации от 10 июля 2013 г. N 582 г. Москва «Об утверждении Правил размещения на официальном сайте образовательной организации в информационнотелекоммуникационной сети Интернет и обновления информации об образовательной организации»
- 8. Приказ Рособрнадзора № 785 от 29.05.2014 «Требования к структуре официального сайта образовательной организации в сети Интернет и формату представления на нем информации»
- 9. Приказ ФСБ РФ от 10.07.2014 n 378 «Об утверждении состава и содержания организационных и технических мер по обеспечению безопасности персональных данных при их обработке в

информационных системах персональных данных с использованием средств криптографической защиты информации, необходимых для выполнения установленных Правительством Российской Федерации требований к защите персональных данных для каждого из уровней защищенности» (зарегистрировано в Минюсте РФ 18.08.2014 n 33620)

10.Федеральный закон от 24.11.1995 N 181-ФЗ (ред. от 21.07.2014, с изм. от 01.12.2014) «О социальной защите инвалидов в Российской Федерации» (24 ноября 1995 г.)

#### **Учебники, монографии**

- 11.Алексунин В.А., Родигина В.В. Электронная коммерция и маркетинг в Интернет.- Учебное пособие. - М.: «Дашков и К0», 2010. – 320с.
- 12.Иванов, Андрей. Оптимизация и продвижение сайтов в поисковых системах./ Андрей Иванов, Игорь Ашманов, - Спб.; Питер, 2011. – 400 с.
- 13.Киселев Ю.Н. Электронная коммерция: практическое руководство.- СПб: ООО «ДиаСофтЮП», 2010.- 290с.
- 14.Нильсен, Яков. Web-дизайн. Удобство использования Web-сайтов./ Нильсен Яков, Лоранжер Хоа, - М.; Вильямс, 2011. – 376 с.
- 15.Основы контентной оптимизации. / Н. В Евдокимов. М., 2007.-160 с.
- 16.Севостьянов, И. О. Поисковая оптимизация. Практическое руководство по продвижению сайта в Интернете. / Севостьянов, И. О., - Спб.; Питер, 2010. – 240 с.
- 17.Холмогоров В. Интернет-маркетинг [Текст] / В. Холмогоров. СПб. : Питер, 2012. – 272 с.
- 18.Юрасов, А. В. Основы электронной коммерции. / Юрасов А. В., М.; Горячая линия-Телеком, 2012. – 480 с.

#### **Электронные ресурсы**

- 19.PHP, MySQL и другие веб-технологии <http://www.php.su/>
- 20.Сайт по созданию собственного сайта <http://www.seoded.ru/>
- 21.Joomla! CMS по-русски <http://joomlaportal.ru/>
- 22.Все о Joomla <http://www.joomlabegin.ru/>
- 23.Аналитический портал рынка веб-разработок «CMSmagasine» // Рейтинг CMS // [http://ratings.cmsmagazine.ru/cms\\_analytics](http://ratings.cmsmagazine.ru/cms_analytics)
- 24.Каталог бесплатных CMS // Рейтинг систем управления // <http://catalogcms.ru/top10cms>
- 25.Официальный сайт расширений для Joomla //http://extensions.joomla.org
- 26.Официальный сайт системы управления контентом «1С-Битрикс: Управление сайтом» // [http://www.1c-bitrix.ru](http://www.1c-bitrix.ru/)
- 27.Портал CMSList.ru. Русскоязычный проект, посвященных системам управления контентом // [http://www.cmslist.ru](http://www.cmslist.ru/)